# *ipsogen*® JAK2 Muta*Quant*® Handbook

 $\sqrt{\sum_{12} (catalog\ no.\ 673512)}$ 

 $\sqrt{\sum_{24}$  (catalog no. 673513)

For JAK2 V617F/G1849T quantification

For research use only. Not for use in diagnostic procedures.

For use with Rotor-Gene® Q, ABI PRISM® 7900HT SDS, Applied Biosystems® 7500 Real-Time PCR System, and LightCycler® instruments

**REF** 

673512, 673513

QIAGEN GmbH, QIAGEN Strasse 1, 40724 Hilden, GERMANY

R3

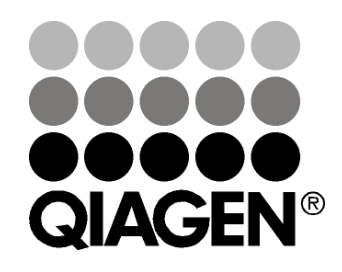

## Sample & Assay Technologies

## QIAGEN Sample and Assay Technologies

QIAGEN is the leading provider of innovative sample and assay technologies, enabling the isolation and detection of contents of any biological sample. Our advanced, high-quality products and services ensure success from sample to result.

## QIAGEN sets standards in:

- **Purification of DNA, RNA, and proteins**
- Nucleic acid and protein assays
- **Matube 20 microRNA** research and RNAi
- **Automation of sample and assay technologies**

Our mission is to enable you to achieve outstanding success and breakthroughs. For more information, visit www.qiagen.com.

## **Contents**

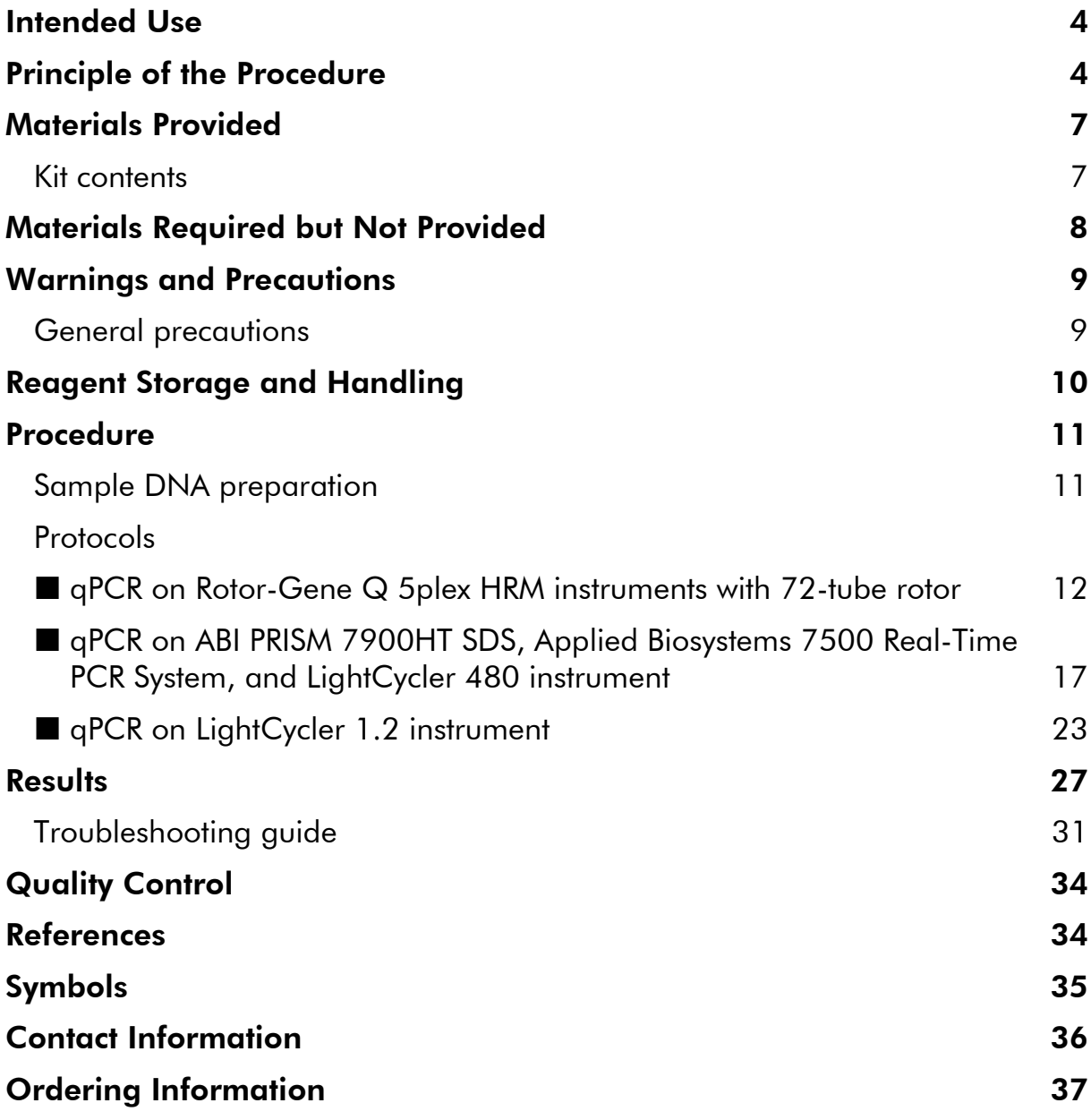

## <span id="page-3-0"></span>Intended Use

The *ipsogen* JAK2 Muta*Quant* Kit is intended for research use only. Not for use in diagnostic procedures. No claim or representation is intended to provide information for the diagnosis, prevention, or treatment of a disease.

All due care and attention should be exercised in the handling of the products. We recommend all users of QIAGEN® products to adhere to the NIH guidelines that have been developed for recombinant DNA experiments, or to other applicable guidelines.

## <span id="page-3-1"></span>Principle of the Procedure

Several different techniques have been proposed to quantitatively determine the proportion of single nucleotide polymorphisms (SNPs) in DNA samples. Of these, methods based on real-time quantitative polymerase chain reaction (qPCR) are preferred because of their higher sensitivity allowing monitoring of allele burden in a longitudinal fashion. Many of these techniques have a moderate sensitivity of 1–10%, for example, TagMan<sup>®</sup> allelic discrimination, Pyrosequencing®, melting curve assay, and direct sequencing. Some, such as melting curve and sequencing, are only semiquantitative while others, such as Pyrosequencing, require post-PCR processing or need instrumentation that is not readily available or has prohibitively high setup costs for routine laboratory testing. A highly sensitive approach with a sensitivity <0.1% requires the use of a SNP specific primer that permits the selective amplification of the mutant or wild type allele that is easily detectable on a real-time qPCR instrument. The *ipsogen* JAK2 Muta*Quant* Kit is based on this technique.

The use of qPCR permits the accurate quantification of PCR products during the exponential phase of the PCR amplification process. Quantitative PCR data can be rapidly obtained, without post-PCR processing, by real-time detection of fluorescent signals during and/or subsequent to PCR cycling, thereby drastically reducing the risk of PCR product contamination. At present, 3 main types of qPCR techniques are available: qPCR analysis using SYBR® Green I Dye, qPCR analysis using hydrolysis probes, and qPCR analysis using hybridization probes.

This assay exploits the qPCR double-dye oligonucleotide hydrolysis principle. During PCR, forward and reverse primers hybridize to a specific sequence. A double-dye oligonucleotide is contained in the same mix. This probe, which consists of an oligonucleotide labeled with a 5' reporter dye and a downstream, 3' quencher dye, hybridizes to a target sequence within the PCR product. qPCR analysis with hydrolysis probes exploits the  $5' \rightarrow 3'$  exonuclease activity of the *Thermus aquaticus* (*Taq*) DNA polymerase. When the probe is intact, the proximity of the reporter dye to the quencher dye results in suppression of the reporter fluorescence primarily by Förster-type energy transfer.

During PCR, if the target of interest is present, the probe specifically anneals between the forward and reverse primer sites. The  $5' \rightarrow 3'$  exonuclease activity of the DNA polymerase cleaves the probe between the reporter and the quencher only if the probe hybridizes to the target. The probe fragments are then displaced from the target, and polymerization of the strand continues. The 3' end of the probe is blocked to prevent extension of the probe during PCR (Figure 1). This process occurs in every cycle and does not interfere with the exponential accumulation of product.

The increase in fluorescence signal is detected only if the target sequence is complementary to the probe and hence amplified during PCR. Because of these requirements, nonspecific amplification is not detected. Thus, the increase in fluorescence is directly proportional to the target amplification during PCR.

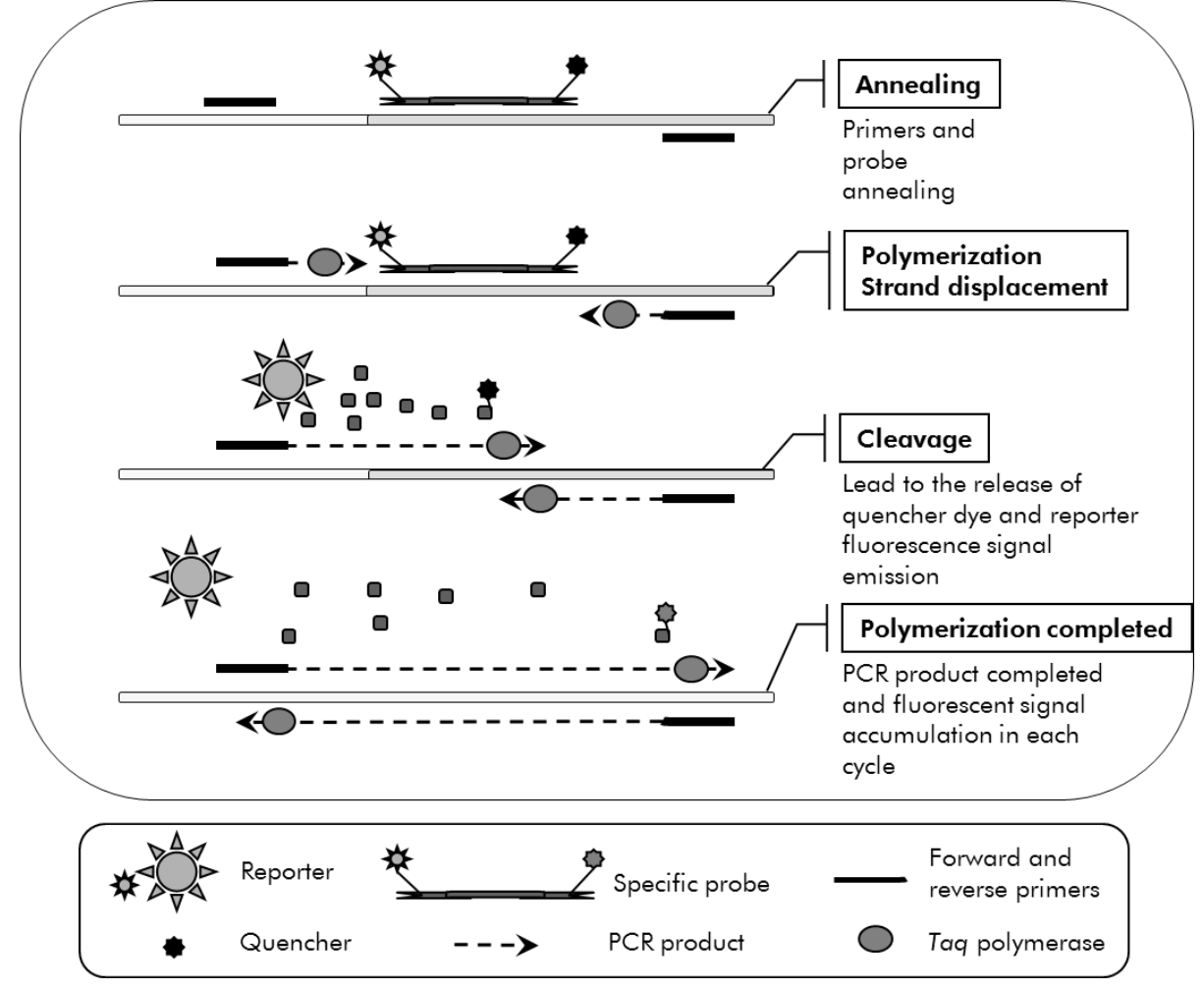

Figure 1. Reaction principle.

The quantitative allele specific PCR technology used in this assay kit allows a sensitive and accurate detection of SNPs. This technique is based on the use of specific forward primers, for the wild-type and the V617F allele (1). Only perfect match between primer and target DNA allows extension and amplification in the PCR (see Figure 2).

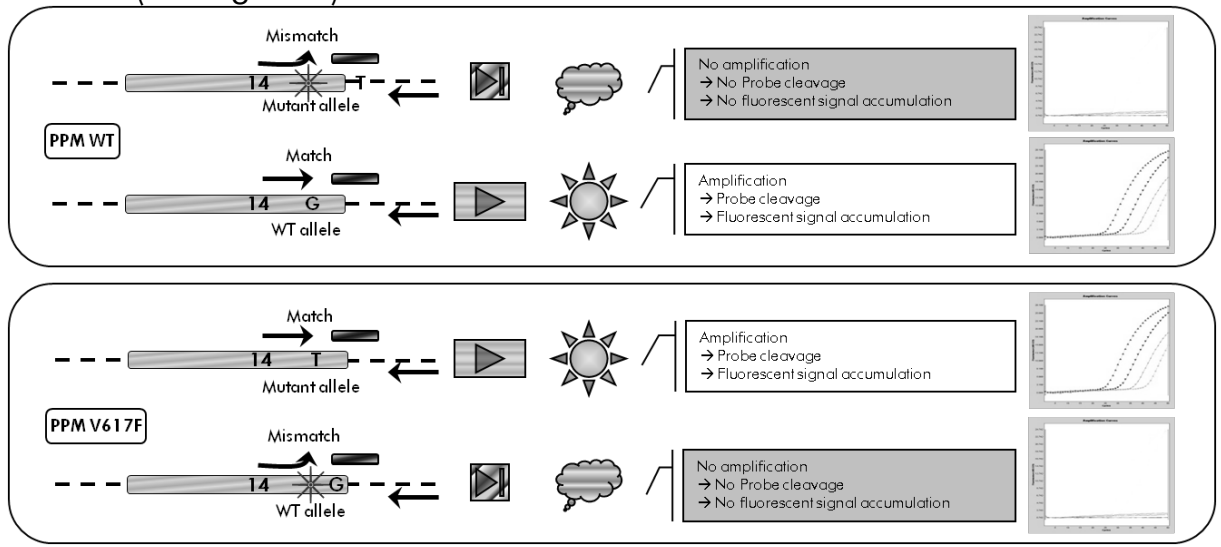

Figure 2. Allele specific PCR. Use of wild-type or the V617F primers and probe mix allows the specific detection of the wild-type or mutated allele in two separate reactions conducted using the same sample. Results can be expressed as percentage of VF copies among total JAK2 copies.

## <span id="page-6-0"></span>Materials Provided

## <span id="page-6-1"></span>Kit contents

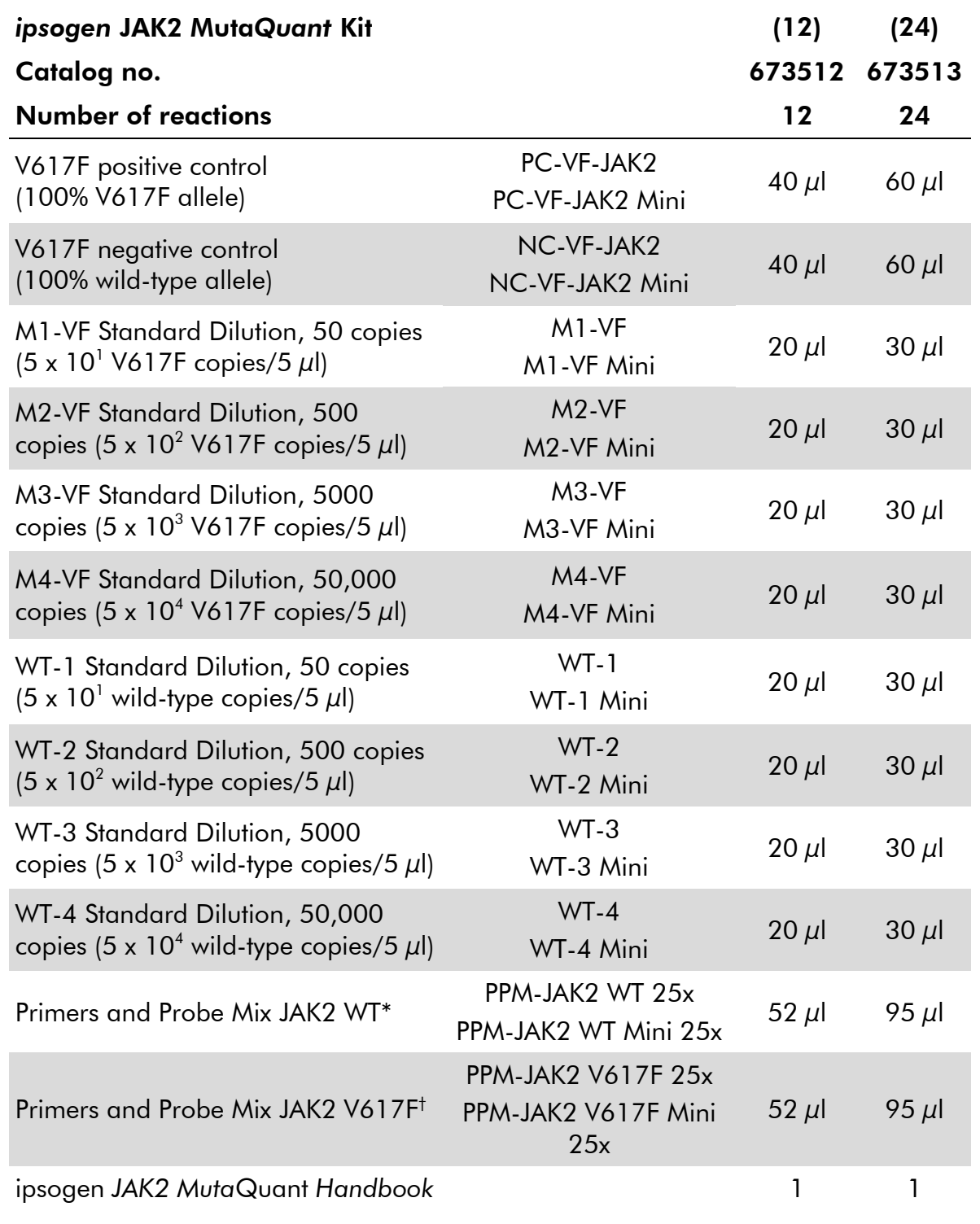

\* Mix of specific reverse and forward primers for the wild-type JAK2 control gene plus a specific FAM™–TAMRA™ probe.

† Mix of specific reverse and forward primers for the JAK2 V617F mutation plus a specific FAM–TAMRA probe.

Note: Vortex and briefly centrifuge the standard dilutions and the primers and probe mixes before use.

## <span id="page-7-0"></span>Materials Required but Not Provided

When working with chemicals, always wear a suitable lab coat, disposable gloves, and protective goggles. For more information, consult the appropriate safety data sheets (SDSs), available from the product supplier.

## **Reagents**

- **Nuclease-free PCR grade water**
- Buffer and *Taq* DNA polymerase: The recommended reagents are TaqMan Universal PCR Master Mix (Master Mix PCR 2x) (Life Technologies, cat. no. 4304437) and LightCycler TaqMan Master (Master Mix PCR 5x) (Roche, cat. no. 04535286001) or LightCycler FastStart DNA Master<sup>PLUS</sup> HybProbe® (Master Mix 5x) (Roche, cat. No. 03515567001)

## **Consumables**

- Nuclease-free aerosol-resistant sterile PCR pipet tips with hydrophobic filters
- 0.5 ml or 1.5 ml nuclease-free PCR tubes
- Ice

## Equipment

- Microliter pipet\* dedicated for PCR (1–10  $\mu$ l; 10–100  $\mu$ l; 100–1000  $\mu$ l)
- **Benchtop centrifuge\*** with rotor for 0.5 ml/1.5 ml reaction tubes and microplates (capable of attaining 13,000–14,000 rpm)
- Real-time PCR instrument:\* Rotor-Gene Q 5plex HRM or other Rotor-Gene; LightCycler 1.2, or 480; ABI PRISM 7900HT SDS; Applied Biosystems 7500 Real-Time PCR System; and associated specific material
- **Biophotometer**

<sup>\*</sup> Ensure that instruments have been checked and calibrated according to the manufacturer's recommendations.

## <span id="page-8-0"></span>Warnings and Precautions

When working with chemicals, always wear a suitable laboratory coat, disposable gloves, and protective goggles. For more information, please consult the appropriate safety data sheets (SDSs). These are available online in convenient and compact PDF format at www.qiagen.com/safety where you can find, view, and print the SDS for each QIAGEN kit and kit component.

Discard sample and assay waste according to your local safety regulations.

## <span id="page-8-1"></span>General precautions

Use of qPCR tests require good laboratory practices, including maintenance of equipment, that are dedicated to molecular biology and is compliant with applicable regulations and relevant standards.

This kit is intended for research use. Reagents and instructions supplied in this kit have been tested for optimal performance. Further dilution of the reagents or alteration of incubation times and temperatures may result in erroneous or discordant data. PPM-WT and PPM-VF reagents may be altered if exposed to light. All reagents are formulated specifically for use with this kit. For optimal performance of the kit, no substitutions should be made.

Use extreme caution to prevent:

- DNase contamination that might cause degradation of the template DNA
- **DIMA OF PCR carryover contamination resulting in false positive signal**

We therefore recommend the following.

- Use nuclease-free labware (e.g., pipets, pipet tips, reaction vials) and wear gloves when performing the assay.
- Use fresh aerosol-resistant pipet tips for all pipetting steps to avoid crosscontamination of the samples and reagents.
- **Prepare pre-PCR** master mix with dedicated material (pipets, tips, etc.) in a dedicated area where no DNA matrixes (DNA, plasmid, or PCR products) are introduced. Add template in a separate zone (preferably in a separate room) with specific material (pipets, tips, etc.).

## <span id="page-9-0"></span>Reagent Storage and Handling

The kits are shipped on dry ice and must be stored at –30°C to –15°C upon receipt.

- **Minimize exposure to light of the primers and probe mixes (PPM-WT and** PPM-VF tubes).
- Gently mix and centrifuge the tubes before opening.
- Store all kit components in original containers.

These storage conditions apply to both opened and unopened components. Components stored under conditions other than those stated on the labels may not perform properly and may adversely affect the assay results.

Expiration dates for each reagent are indicated on the individual component labels. Under correct storage conditions, the product will maintain performance until the expiration date printed on the label.

There are no obvious signs to indicate instability of this product. However, positive and negative controls should be run simultaneously with unknown specimens.

## <span id="page-10-0"></span>Procedure

## <span id="page-10-1"></span>Sample DNA preparation

Genomic DNA should be obtained either from whole blood, purified peripheral blood lymphocytes of whole blood, polynuclear cells, or granulocytes. For comparable results it is recommended that the same cellular fraction and DNA extraction method are used. DNA extraction can be performed using a homebrew method or a commercially available kit.

DNA quantity should be determined by measuring the optical density (OD) of the sample at 260 nm and DNA quality can be determined either by spectrophotometry or gel\* electrophoresis.

- The  $OD_{260}/OD_{280}$  ratio should be 1.7–1.9 and smaller ratios than this may indicate protein contamination or the presence of organic chemicals.
- Electrophoretic analysis on a 0.8–1.0% agarose gel\* should allow the visualization of the isolated DNA as a distinct band of approximately 20 kb (a slight smear will give acceptable results).

The resultant DNA will need to be diluted to a concentration of 5 ng/ $\mu$ l in 1x TE buffer<sup>\*</sup> at pH 8.0 and then stored at  $+4$  to  $+8^{\circ}$ C for 1 week or at  $-20^{\circ}$ C if longer term storage is required.

The qPCR reaction is optimized for DNA samples containing 25 ng purified genomic DNA.

<sup>\*</sup> When working with chemicals, always wear a suitable lab coat, disposable gloves, and protective goggles. For more information, consult the appropriate safety data sheets (SDSs), available from the product supplier.

## <span id="page-11-0"></span>Protocol: qPCR on Rotor-Gene Q 5plex HRM instruments with 72-tube rotor

Using this instrument, we recommend performing all measurements in duplicate, as indicated in Table 1.

## Table 1. Number of reactions for Rotor-Gene Q instruments with 72-tube rotor

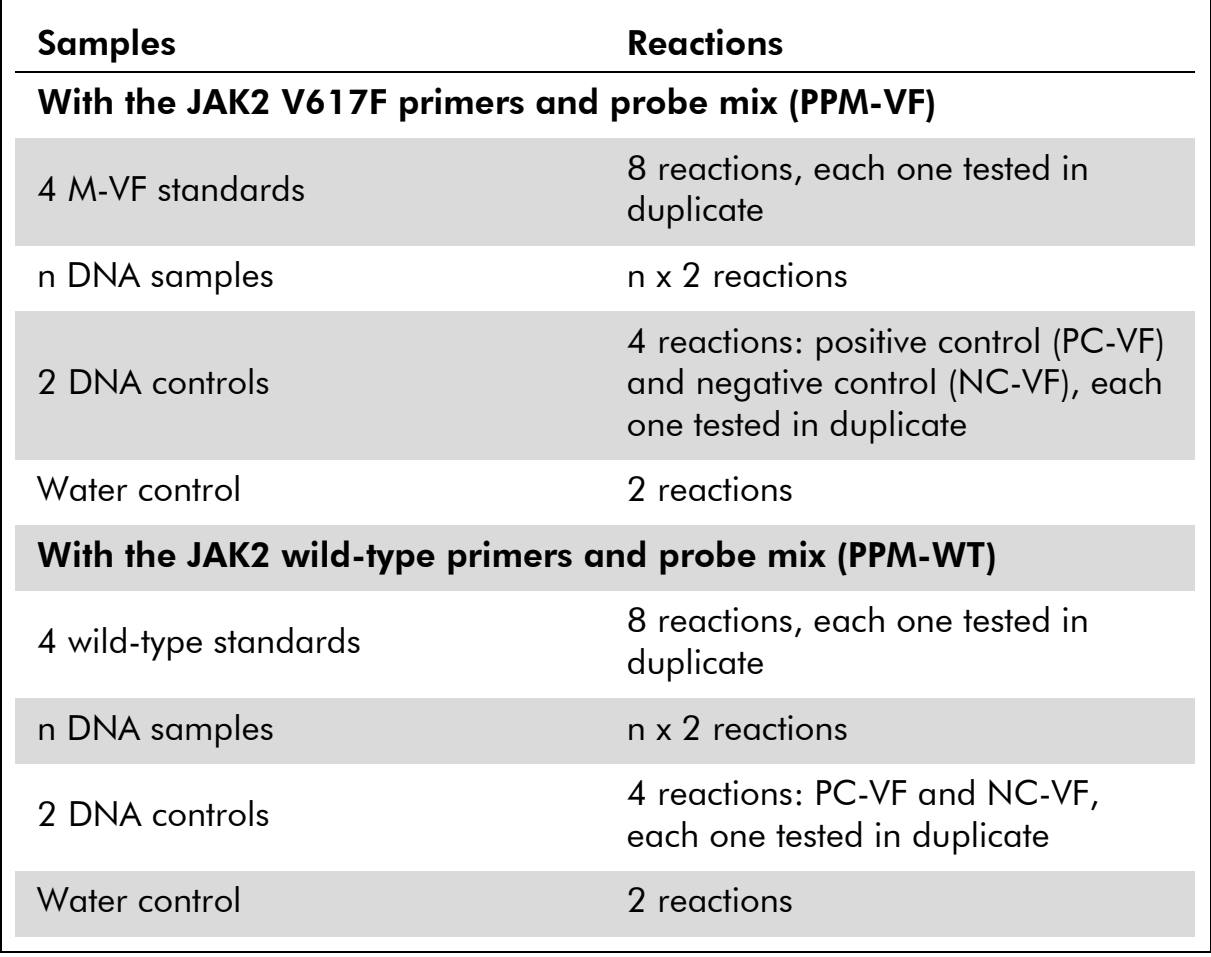

## Sample processing on Rotor-Gene Q instruments with 72-tube rotor

We recommend testing at least 8 DNA samples with the 24 reaction kit (catalog no. 673513) and at least 6 DNA samples with the 12 reaction kit (catalog no. 673512) in the same experiment to optimize the use of the standards and the primers and probe mixes.

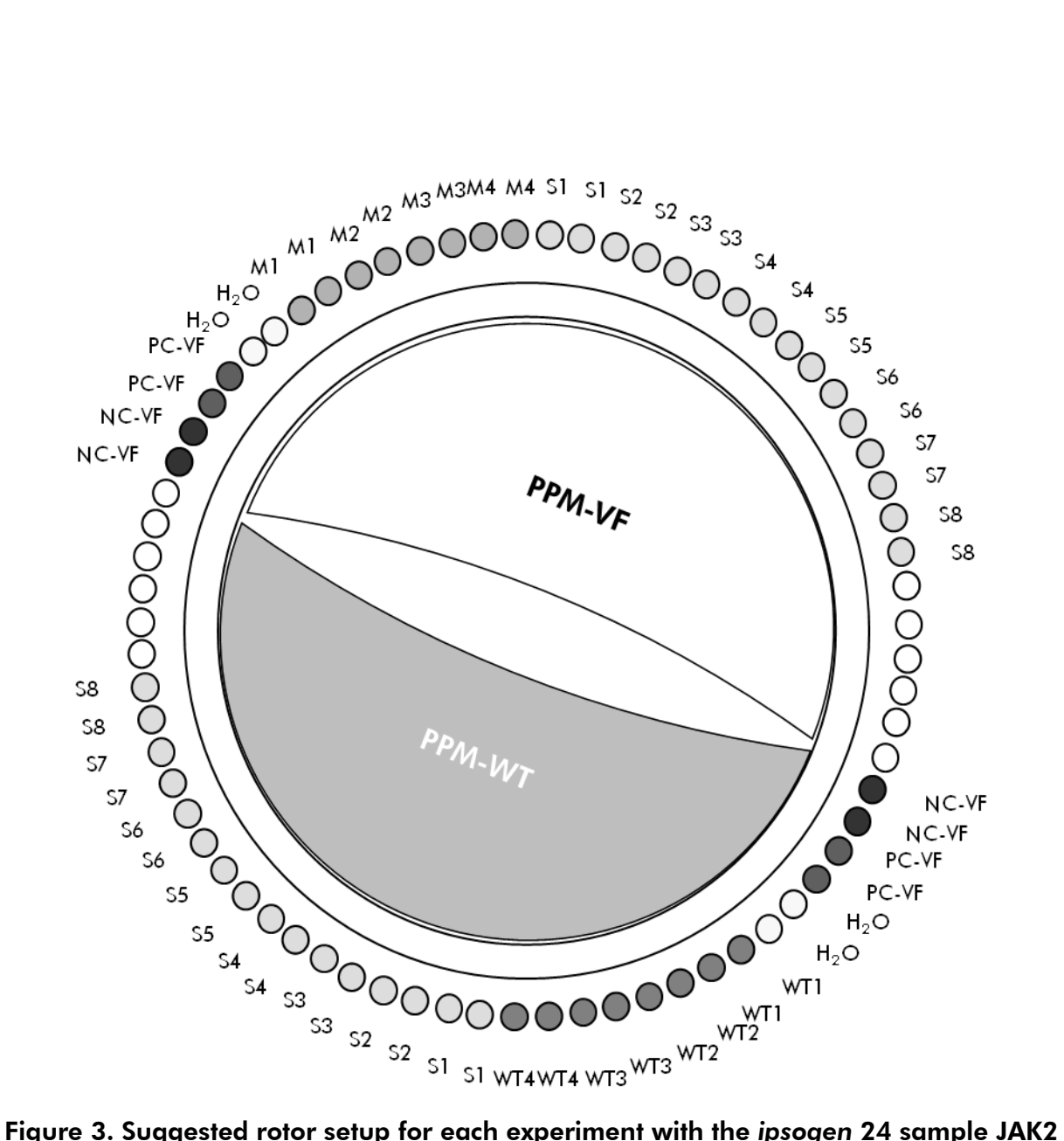

Muta*Quant* Kit. PC-VF: V617F positive control; NC-VF: V617F negative control; M-VF: V617F standards; M-WT: wild-type standards; S: DNA sample;  $H_2O$ : water control.

Note: Take care to always place a sample to be tested in position 1 of the rotor. Otherwise, during the calibration step, the instrument will not perform calibration, and incorrect fluorescence data will be acquired.

Fill all other positions with empty tubes.

## qPCR on Rotor-Gene Q instruments with 72-tube rotor

Note: Perform all steps on ice.

## Procedure

- 1. Thaw all necessary components and place them on ice.
- 2. Prepare the following qPCR mix according to the number of samples being processed.

All concentrations are for the final volume of the reaction.

Tables 2 and 3 describe the pipetting scheme for the preparation of one reagent mix, calculated to achieve a final reaction volume of  $25 \mu$ l. A premix can be prepared, according to the number of reactions, using the same primer and probe mix (either PPM-VF or PPM-WT). Extra volumes are included to compensate for pipetting error.

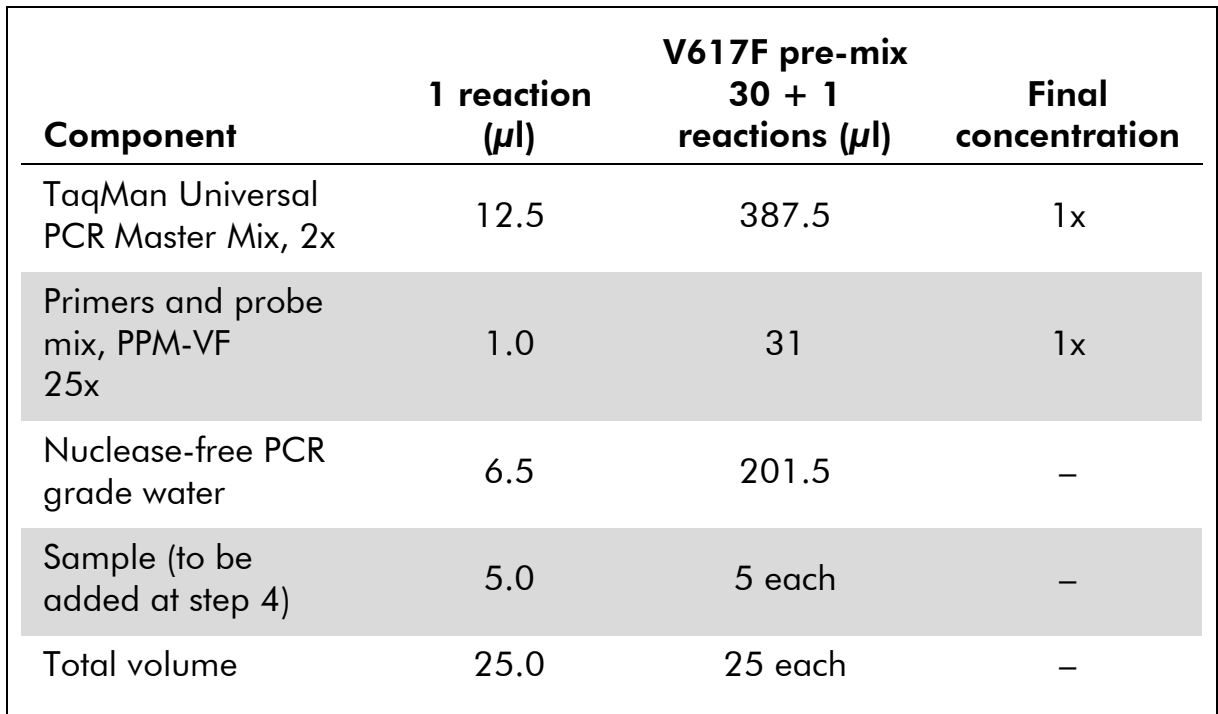

#### Table 2. Preparation of qPCR mix

## Table 3. Preparation of qPCR mix

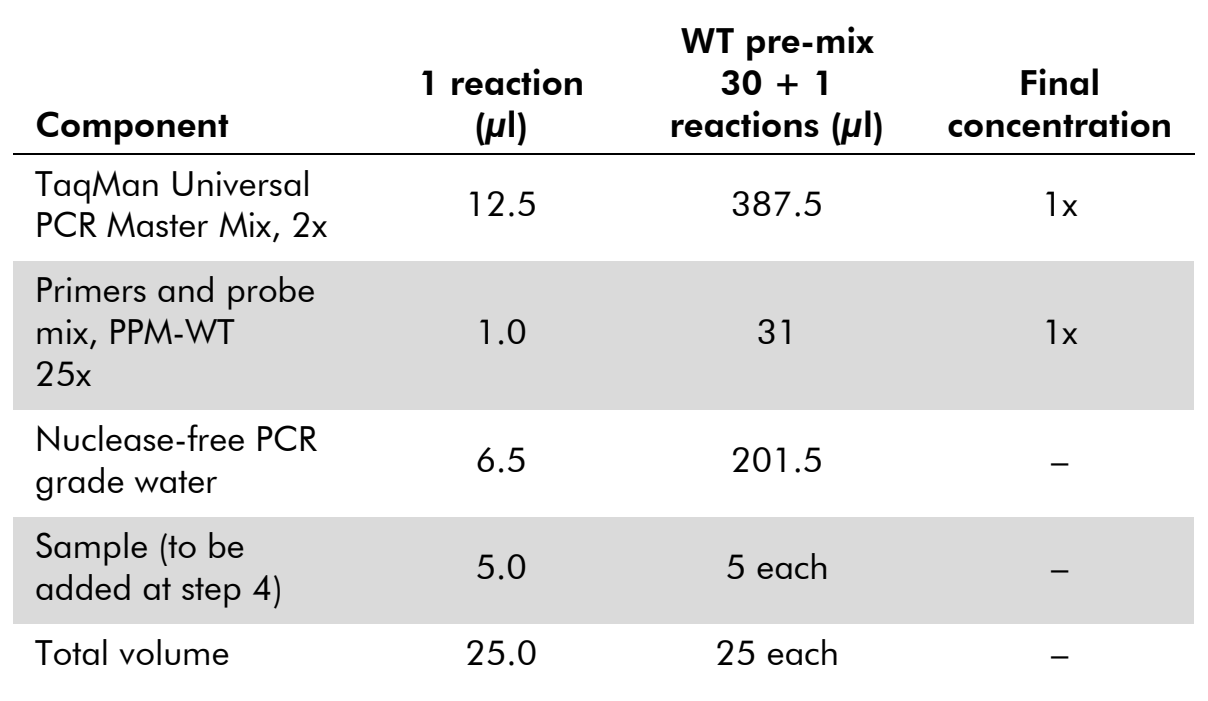

- 3. Dispense 20  $\mu$ l of the qPCR pre-mix (VF or WT) per tube.
- 4. Add 5 µl of the material to be quantified (25 ng sample genomic DNA or control) in the corresponding tube (total volume 25  $\mu$ l).
- 5. Mix gently, by pipetting up and down.
- 6. Place the tubes in the thermal cycler according to the manufacturer recommendations.
- 7. Program the Rotor-Gene Q instrument with the thermal cycling program as indicated in Table 4.

## Table 4. Temperature profile

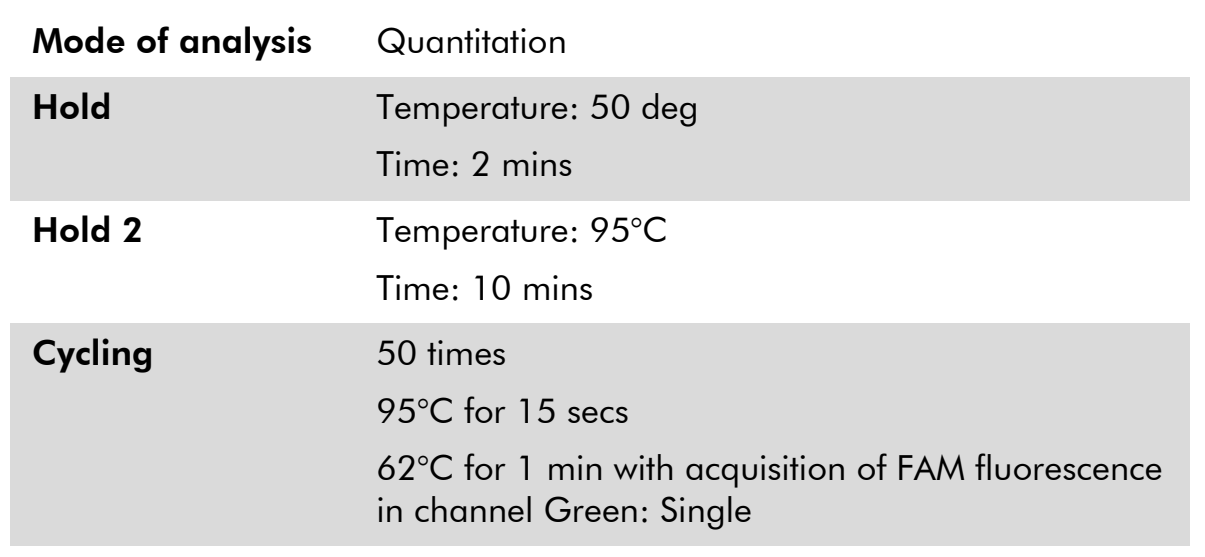

- 8. Start the thermal cycling program, as indicated in Table 4.
- 9. For Rotor-Gene Q instruments, select "Slope Correct" for the analysis. We recommend setting the threshold at 0.03.

## <span id="page-16-0"></span>Protocol: qPCR on ABI PRISM 7900HT SDS, Applied Biosystems 7500 Real-Time PCR System, and LightCycler 480 instrument

Using 96-well-plate qPCR equipment, we recommend performing all measurements in duplicate, as indicated in Table 5.

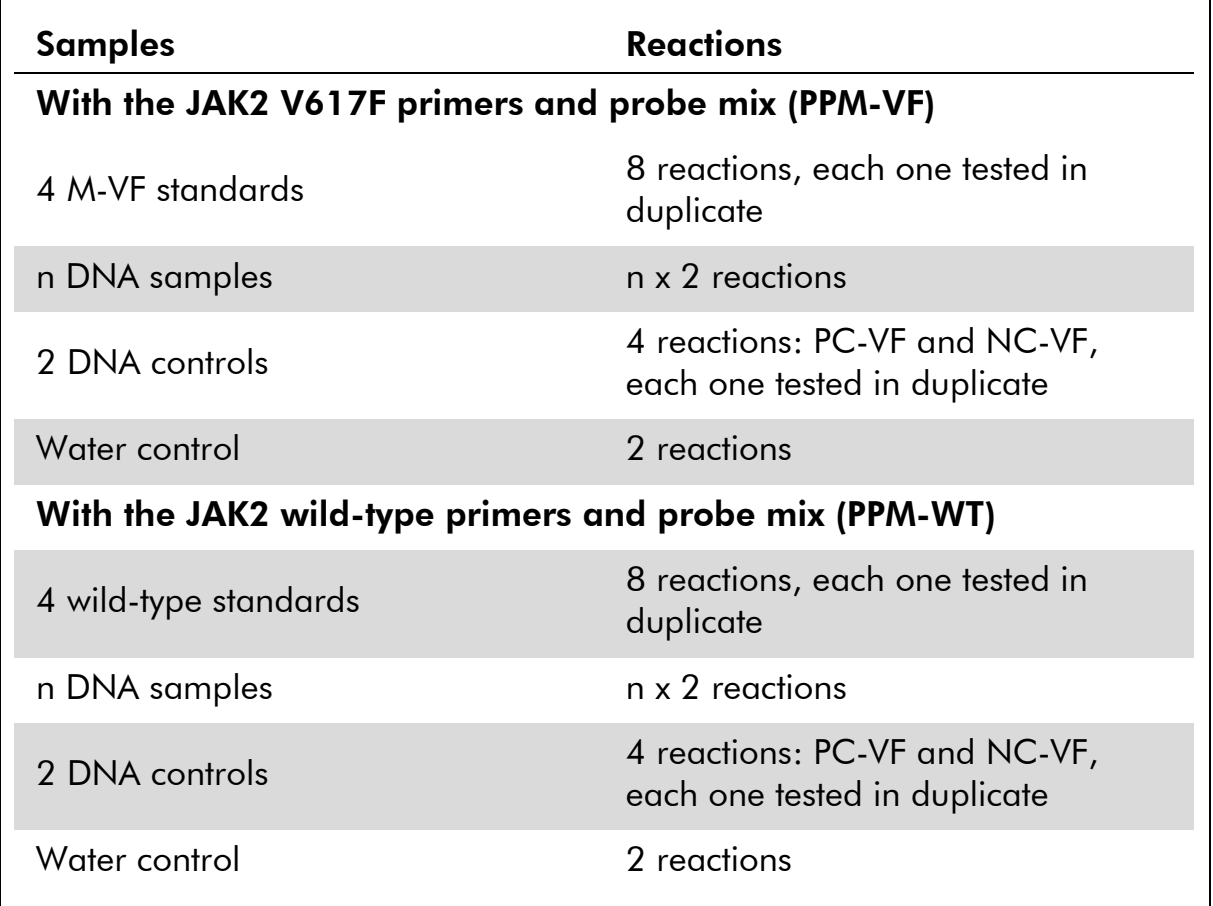

## Table 5. Number of reactions using 96-well-plate qPCR equipment

## Sample processing on ABI PRISM 7900HT SDS, Applied Biosystems 7500 Real-Time PCR System, and LightCycler 480 instrument

We recommend testing 8 DNA samples with the 24 reaction kit (catalog no. 673513) and at least 6 DNA samples with the 12 reaction kit (catalog no. 673512) in the same experiment to optimize the use of the standards and the primers and probe mixes.

The plate scheme in Figure 4 shows an example of such an experiment using the 24 reaction kit (catalog no. 673513), and Figure 5 shows an example of such an experiment using the 12 reaction kit (catalog no. 673512).

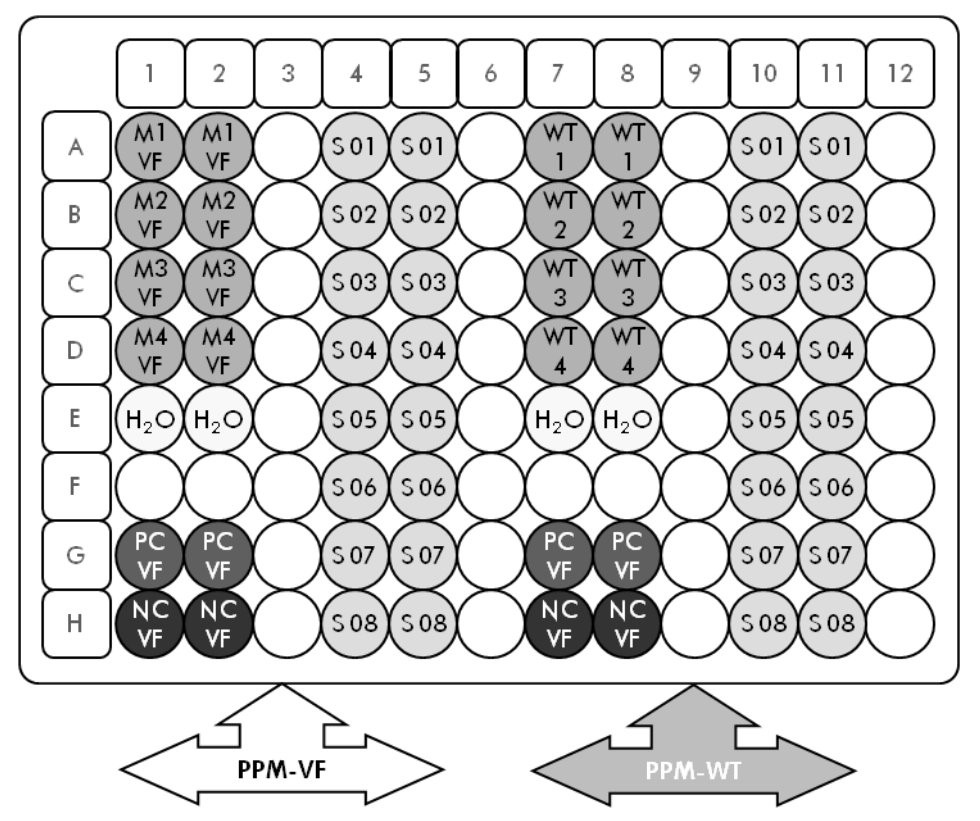

Figure 4. Suggested plate setup for one experiment using the 24 reaction kit (catalog no. 673513). PC-VF: V617F positive control; NC-VF: V617F negative control; M-VF: V617F standards; M-WT: wild-type standards; S: DNA sample;  $H_2O$ : water control

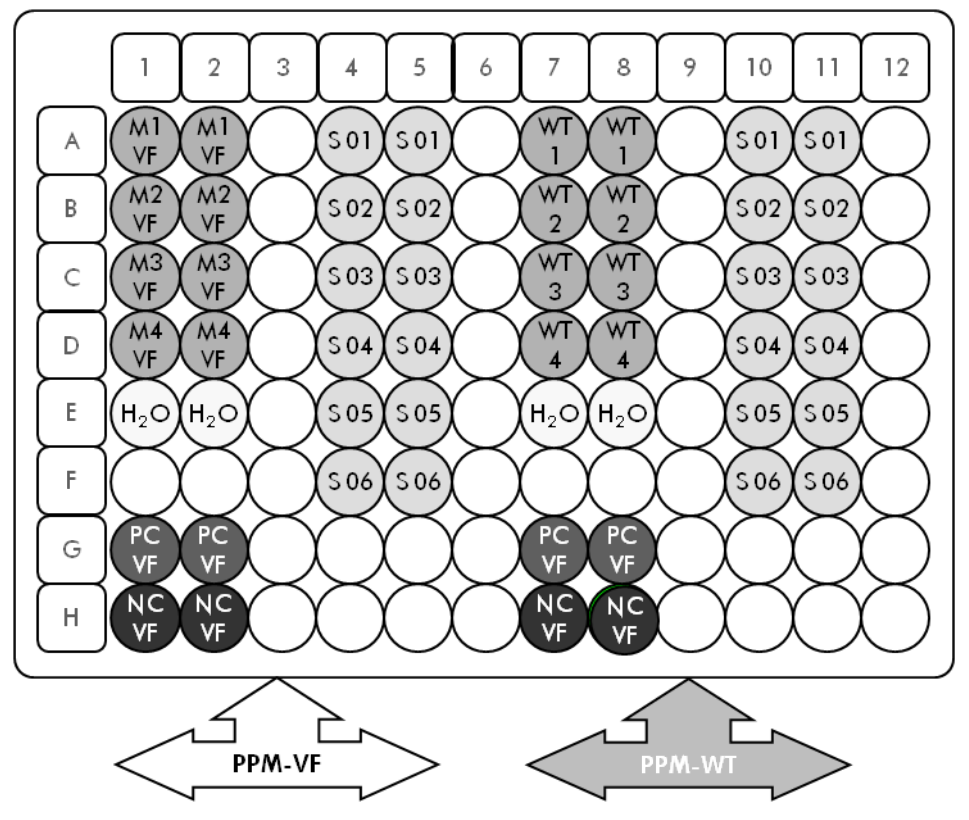

Figure 5. Suggested plate setup for one experiment using the 12 reaction kit (catalog no. 673512). PC-VF: V617F positive control; NC-VF: V617F negative control; M-VF: V617F standards; M-WT: wild-type standards; S: DNA sample; H<sub>2</sub>O: water control

## qPCR on ABI PRISM 7900HT SDS, Applied Biosystems 7500 Real-Time PCR System, and LightCycler 480 instrument

Note: Perform all steps on ice.

#### Procedure

- 1. Thaw all necessary components and place them on ice.
- 2. Prepare the following qPCR mix according to the number of samples being processed.

All concentrations are for the final volume of the reaction.

Tables 6 and 7 describe the pipetting scheme for the preparation of one reagent mix, calculated to achieve a final reaction volume of  $25 \mu$ l. A premix can be prepared, according to the number of reactions, using the same primer and probe mix (either PPM-VF or PPM-WT). Extra volumes are included to compensate for pipetting error.

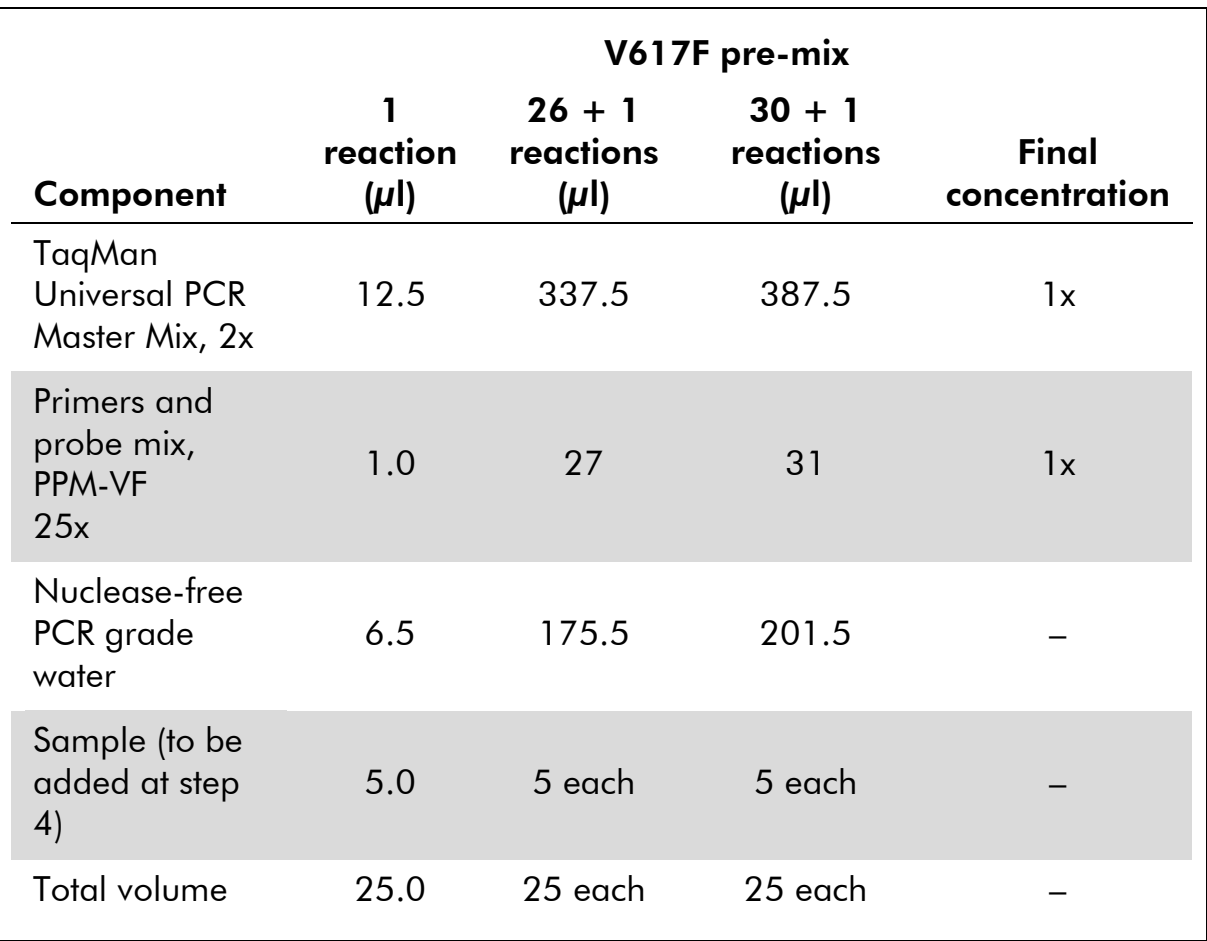

#### Table 6. Preparation of qPCR mix

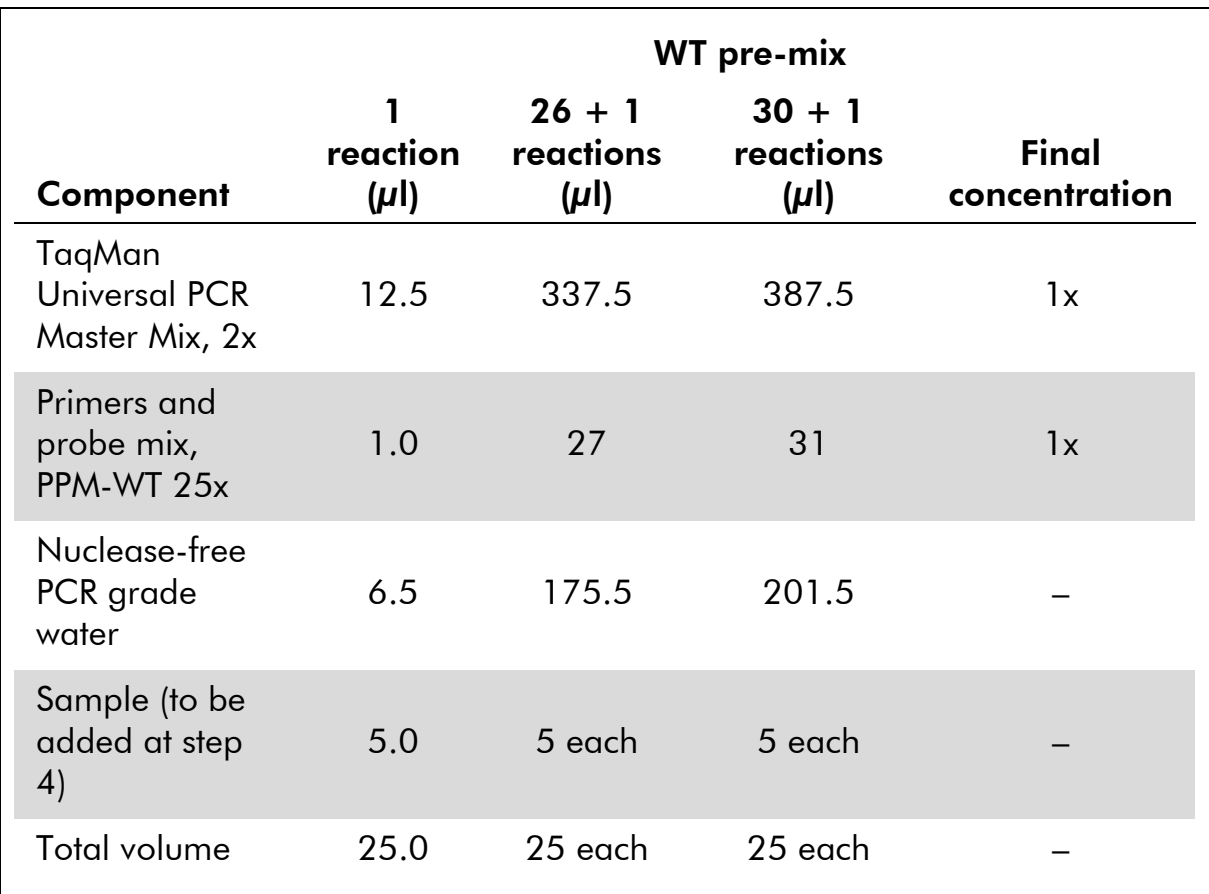

## Table 7. Preparation of qPCR mix

- 3. Dispense 20  $\mu$ l of the qPCR pre-mix (VF or WT) per well.
- 4. Add 5 µl of the material to be quantified (25 ng sample genomic DNA or control) in the corresponding well (total volume 25  $\mu$ l).
- 5. Mix gently, by pipetting up and down.
- 6. Close the plate and briefly centrifuge (300 x *g*, approximately 10 seconds).
- 7. Place the plate in the thermal cycler according to the manufacturer recommendations.
- 8. Program the thermal cycler with the thermal cycling program and set the instrument for the acquisition of dual labeled FAM fluorescent probe as indicated in Table 8 for ABI PRISM 7900HT SDS and Applied Biosystems 7500 Real-Time PCR System, or Table 9 for the LightCycler 480 instrument.

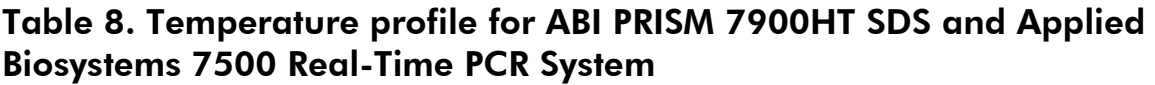

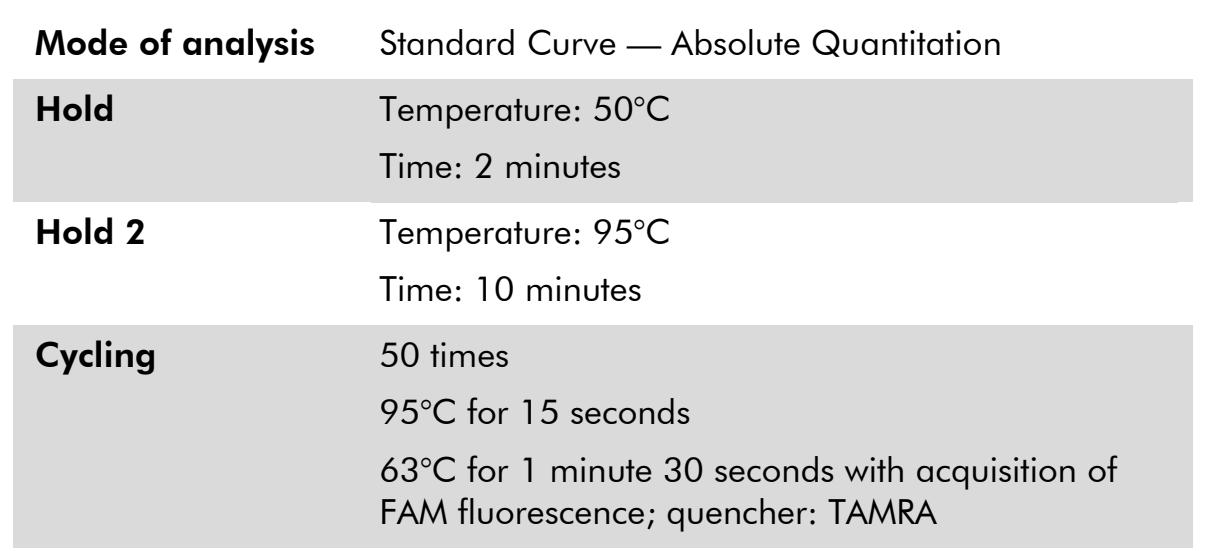

## Table 9. Temperature profile for LightCycler 480 instrument

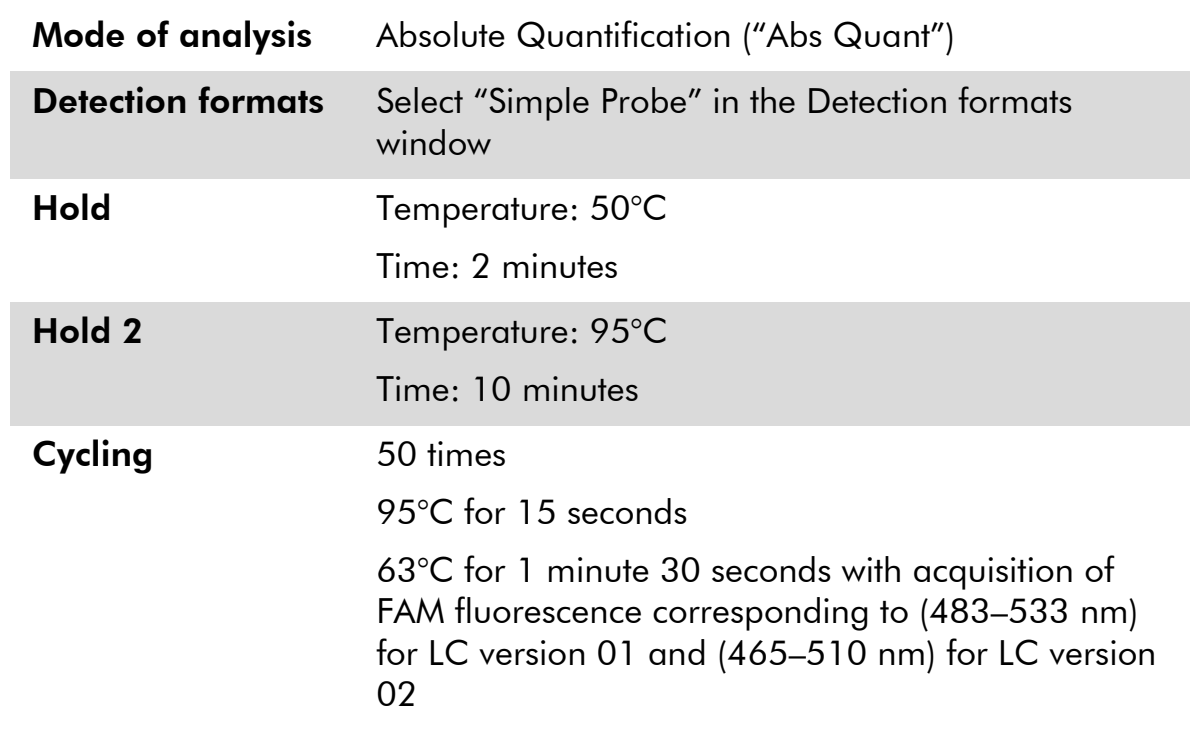

- 9. For the ABI PRISM 7900HT and Applied Biosystems 7500 Real-Time PCR System, follow step 9a. For the LightCycler 480 instrument, follow step 9b.
- 9a. ABI PRISM 7900HT and Applied Biosystems 7500 Real-Time PCR System: We recommend a threshold set at 0.1. Start the cycling program, as indicated in Table 8.

9b. LightCycler 480: We recommend a Fit point analysis mode with background at 2.0 and threshold at 2.0. Start the thermal cycling program, as indicated in Table 9.

## <span id="page-22-0"></span>Protocol: qPCR on LightCycler 1.2 instrument

Using capillary instruments, we recommend measuring samples in duplicate and controls only once, as indicated in Table 10.

| <b>Samples</b>                                         | <b>Reactions</b>                                      |  |  |
|--------------------------------------------------------|-------------------------------------------------------|--|--|
| With the JAK2 V617F primers and probe mix (PPM-VF)     |                                                       |  |  |
| 4 M-VF standards                                       | 4 reactions, each tested once                         |  |  |
| n DNA samples                                          | n x 2 reactions                                       |  |  |
| 2 DNA controls                                         | 2 reactions: PC-VF and NC-VF,<br>each tested once     |  |  |
| Water control                                          | 1 reaction                                            |  |  |
| With the JAK2 wild-type primers and probe mix (PPM-WT) |                                                       |  |  |
| 4 wild-type standards                                  | 4 reactions, each one tested once                     |  |  |
| n DNA samples                                          | n x 2 reactions                                       |  |  |
| 2 DNA controls                                         | 2 reactions: PC-VF and NC-VF,<br>each one tested once |  |  |
| Water control                                          | 1 reaction                                            |  |  |

Table 10. Number of reactions for LightCycler 1.2 instrument

## Sample processing on LightCycler 1.2 instrument

We recommend testing 4 DNA samples in the same experiment to optimize the use of the standards and primers and probe mixes. The capillary scheme in Figure 6 shows an example of an experiment.

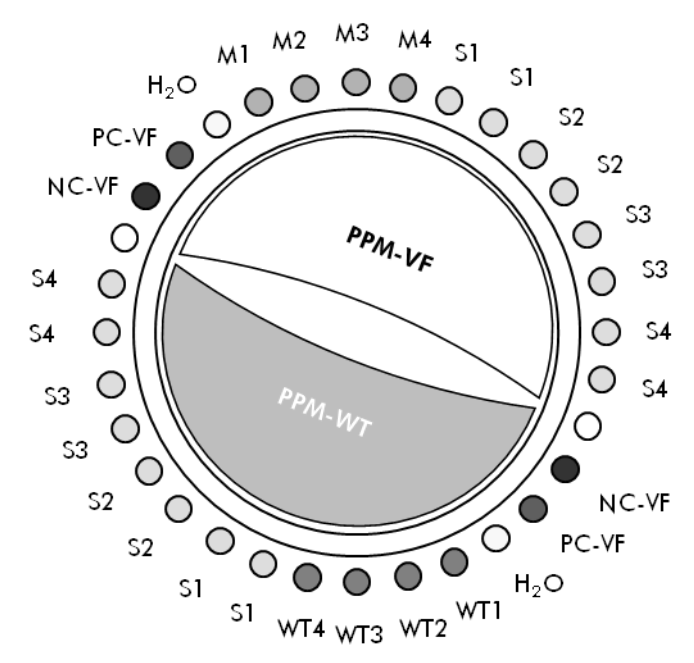

Figure 6. Suggested rotor setup for each experiment with the *ipsogen* JAK2 Muta*Quant* Kit. PC-VF: V617F positive control; NC-VF: V617F negative control; M-VF: V617F standards; M-WT: wild-type standards; S: DNA sample;  $H_2O$ : water control.

## qPCR on LightCycler 1.2 instrument

Note: Because of particular technological requirements, LightCycler experiments must be performed using specific reagents. We recommend the use of LightCycler FastStart DNA MasterPLUS HybProbe and following the manufacturer's instructions to prepare the Master Mix 5x.

Note: Perform all steps on ice.

## Procedure

- 1. Thaw all necessary components and place them on ice.
- 2. Prepare the following qPCR mix according to the number of samples being processed.

All concentrations are for the final volume of the reaction.

Tables 11 and 12 describe the pipetting scheme for the preparation of one reagent mix, calculated to achieve a final reaction volume of 20  $\mu$ l. A premix can be prepared, according to the number of reactions, using the same primer and probe mix (either PPM-VF or PPM-WT). Extra volumes are included to compensate for pipetting error.

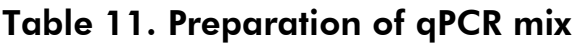

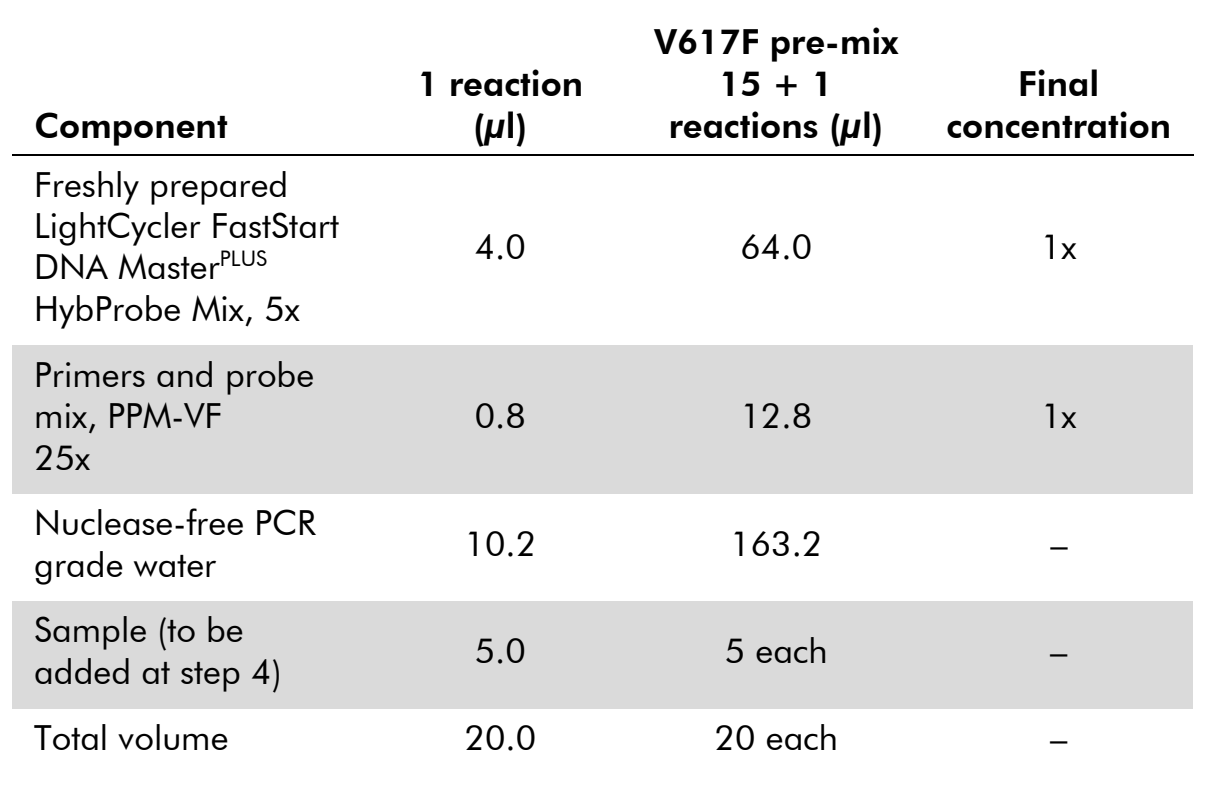

## Table 12. Preparation of qPCR mix

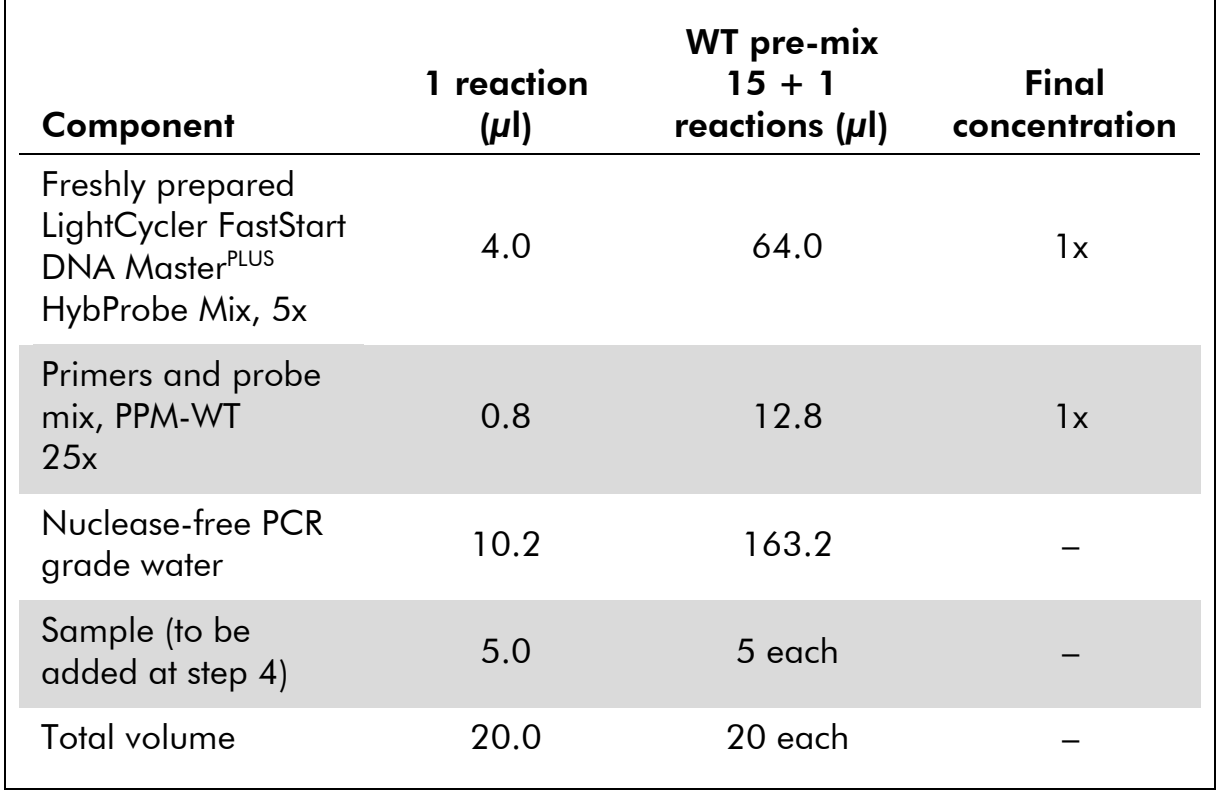

- 3. Dispense 15 µl of the qPCR pre-mix (VF or WT) per capillary.
- 4. Add 5 µl of the material to be quantified (25 ng sample genomic DNA or control) in the corresponding tube (total volume 20  $\mu$ l).
- 5. Mix gently, by pipetting up and down.
- 6. Place the capillaries in the adapters provided with the apparatus, and briefly centrifuge (700 x *g*, approximately 10 seconds).
- 7. Load the capillaries into the thermal cycler according to the manufacturer recommendations.
- 8. Program the LightCycler 1.2 instrument with the thermal cycling program as indicated in Table 13.

| <b>Mode of analysis</b> | Quantification                                                                                                    |
|-------------------------|----------------------------------------------------------------------------------------------------|
| Hold 1                  | Temperature: 55°C<br>Time: 2 minutes<br>Ramp: 20                                                                                    |
| Hold 2                  | Temperature: 95°C<br>Time: 10 minutes<br>Ramp: 20                                                                                   |
| Cycling                 | 50 times<br>95°C for 15 seconds; ramp: 20<br>$66^{\circ}$ C for 1 minute; ramp: 20; with acquisition of<br>FAM fluorescence: Single |

Table 13. Temperature profile

9. For the LightCycler 1.2, the F1/F2 and "2<sup>nd</sup> derivative analysis" mode is recommended. Start the thermal cycling program, as indicated in Table 13.

## <span id="page-26-0"></span>**Results**

## Data analysis principle

Data for the threshold cycle  $(C_T)$  and crossing point  $(C_P)$  values can be exported from the qPCR instrument and pasted into an Excel® file for analysis. These values can then be used to calculate the mean value for  $C_{P}$  and  $C_{T}$  and the standard mean  $C_T$  values can be plotted to obtain a standard curve for both the wild-type and V617F standards using the following equation and Table 14.

y = Mean  $C_{P}$ ; x =  $log_{10}$  CN where CN= gene copy number in the 5  $\mu$ l sample

| <b>Standard</b> | Copy number (CN)     | $log_{10}$ CN |
|-----------------|----------------------|---------------|
| $M1-VF$         | $5 \times 10^{1}$ VF | 1.7           |
| $M2-VF$         | $5 \times 10^2$ VF   | 2.7           |
| $M3-VF$         | $5 \times 10^3$ VF   | 3.7           |
| $M4-VF$         | $5 \times 10^4$ VF   | 4.7           |
| $WT-1$          | $5 \times 10^{1}$ WT | 1.7           |
| $WT-2$          | $5 \times 10^2$ WT   | 2.7           |
| $WT-3$          | $5 \times 10^3$ WT   | 3.7           |
| $WT-4$          | $5 \times 10^4$ WT   | 4.7           |

Table 14. Quantitative data for the wild-type and V617F standards

Note: Each user should measure their own reproducibility in their laboratory.

## Standard curve and quality criteria

Figures 7 and 9 show examples of results obtained with *ipsogen* JAK2 Muta*Quant* Kit and Figures 8 and 10 show an example of the theoretical curve calculated on 4 standard dilutions.

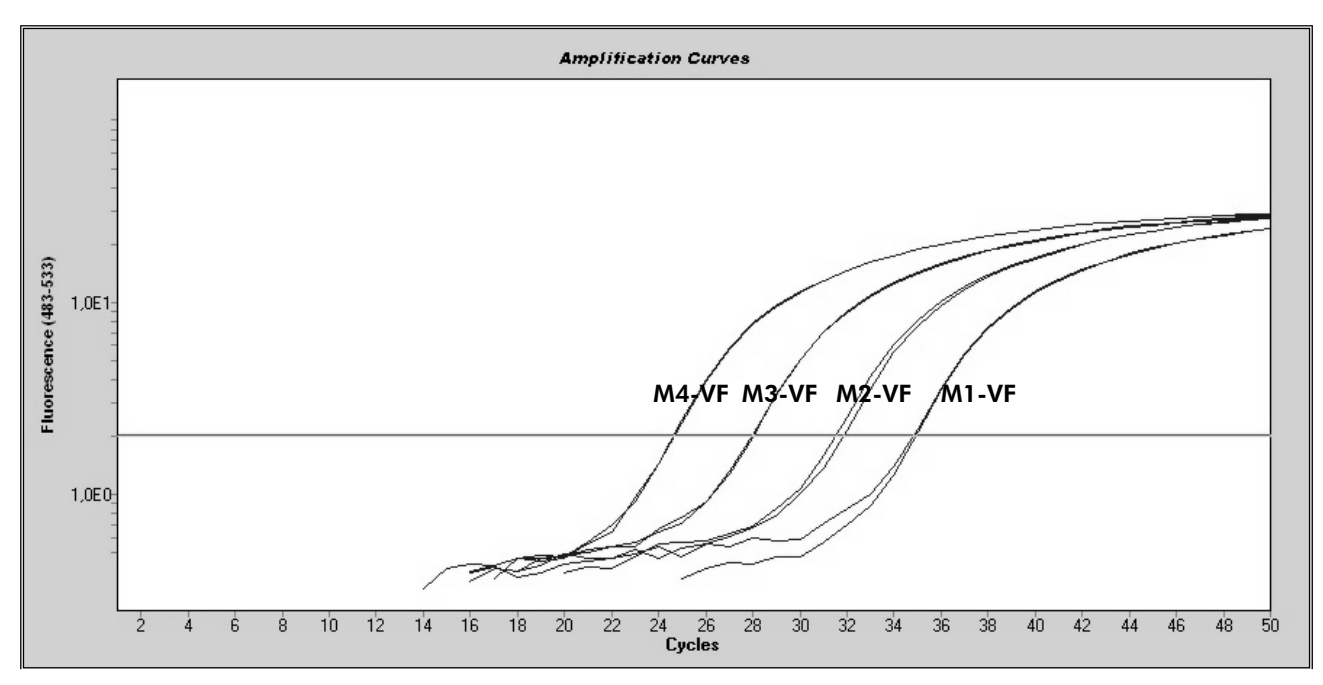

Figure 7. Amplification plot of 5 x 10<sup>1</sup>, 5 x 10<sup>2</sup>, 5 x 10<sup>3</sup>, and 5 x 10<sup>4</sup> copies of the JAK2 V617F plasmid (controls M1-VF, M2-VF, M3-VF, M4-VF, respectively).

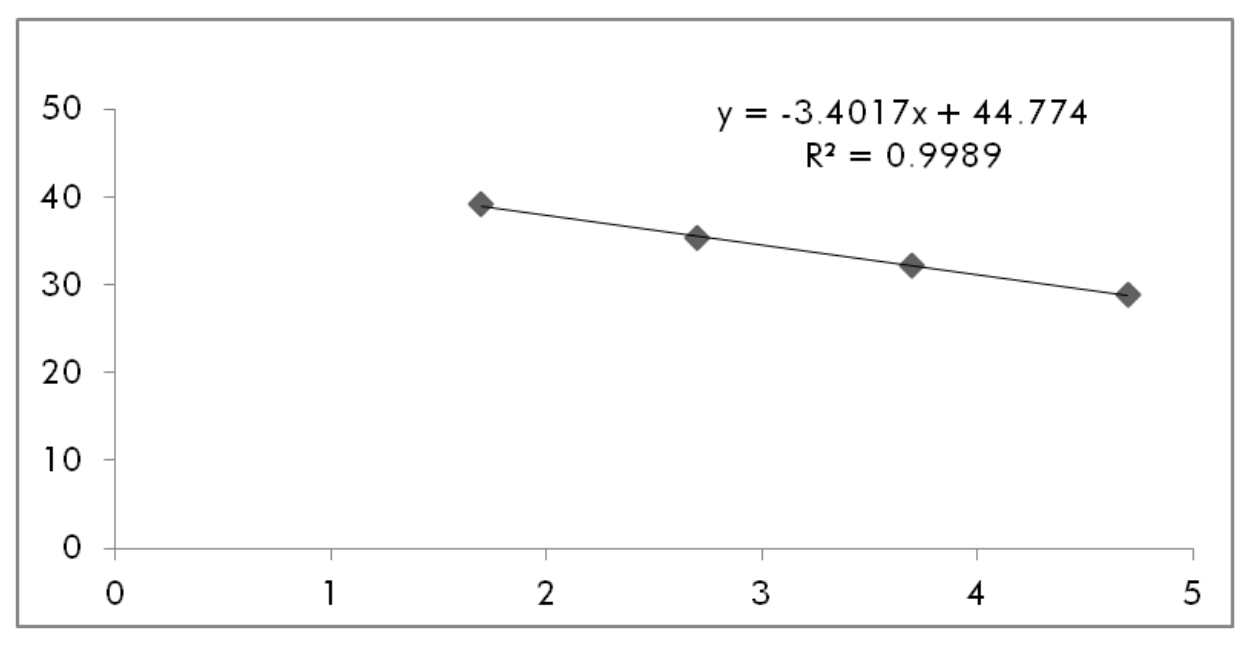

Figure 8. Standard curve for JAK2 V617F.

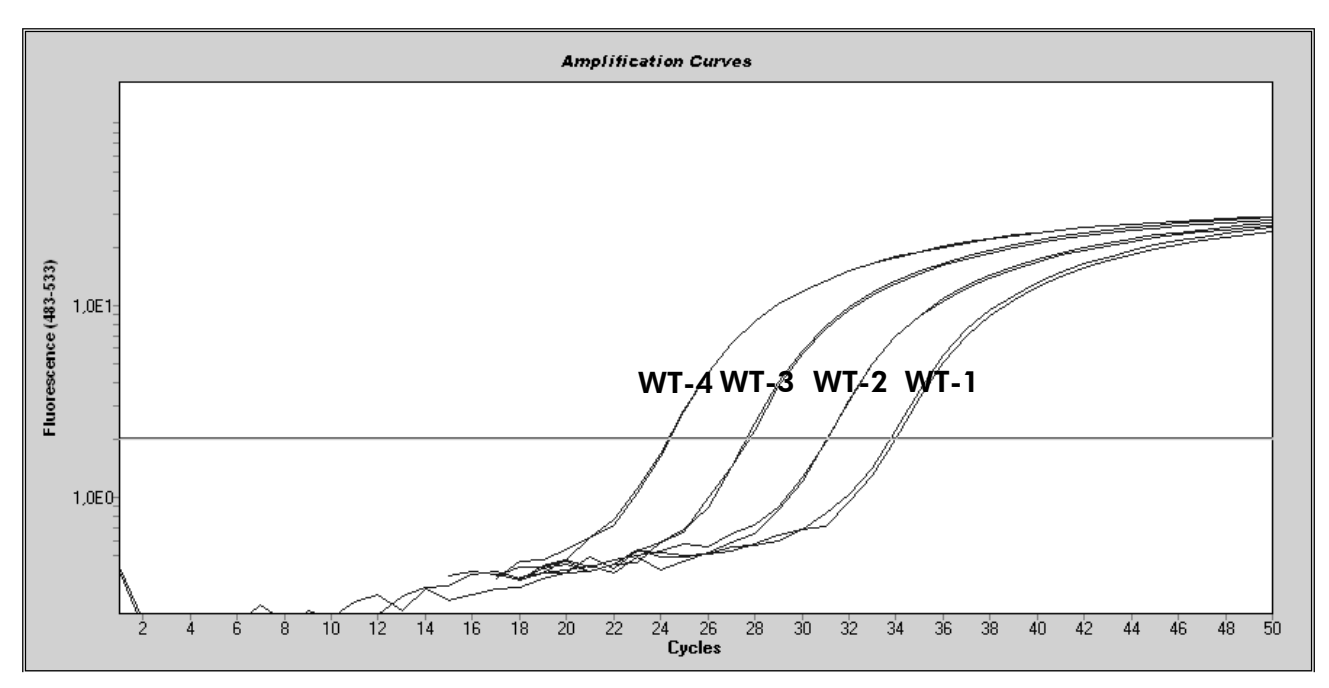

Figure 9. Amplification plot of 5 x 10<sup>1</sup>, 5 x 10<sup>2</sup>, 5 x 10<sup>3</sup>, and 5 x 10<sup>4</sup> copies of the JAK2 wild-type plasmid (controls WT-1, WT-2, WT-3, and WT-4, respectively).

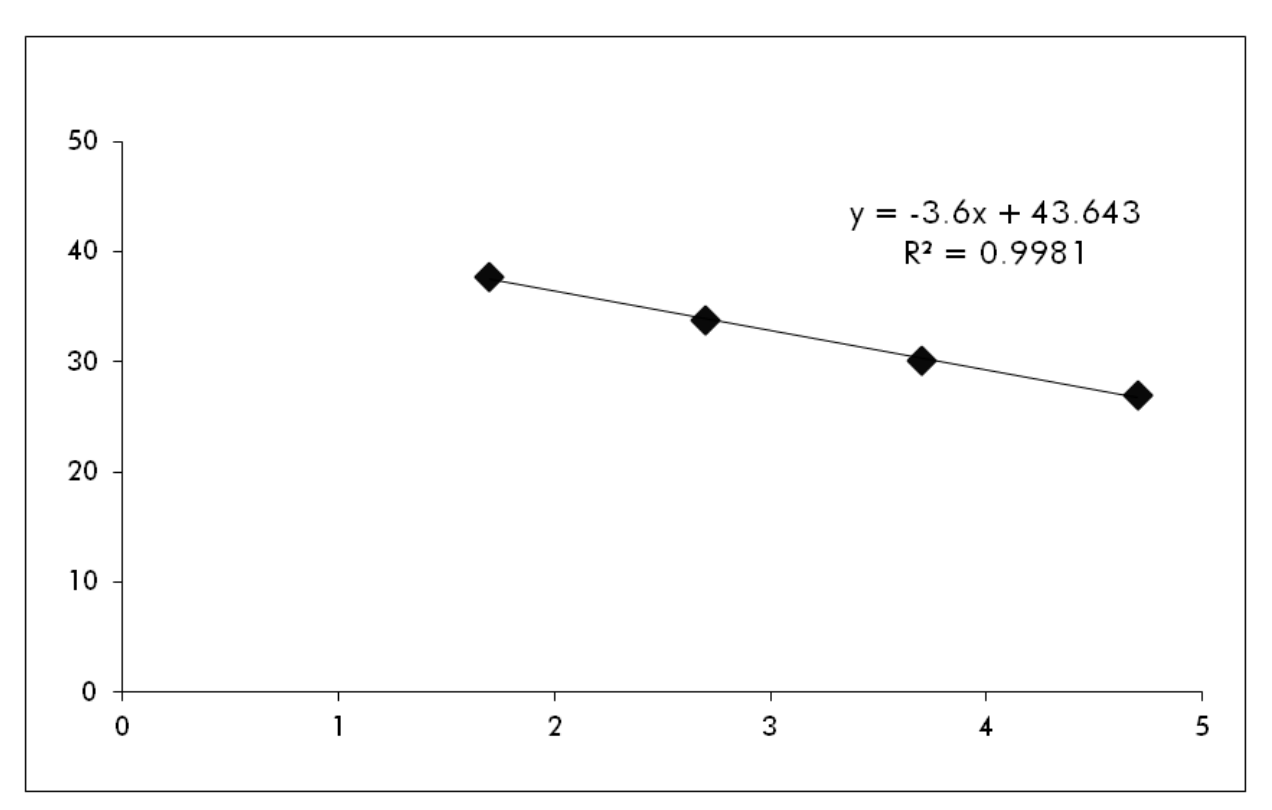

Figure 10. Standard curve for JAK2 wild-type.

As standards are 10-fold dilutions, the theoretical slope of the curve is –3.32. A slope between  $-3.0$  and  $-3.9$  is acceptable as long as  $R^2$  is  $>0.95$  (2). However, a value for  $\mathbb{R}^2 > 0.98$  is desirable for precise results (3).

The standard curve equations can then be used to calculate V617F and WT  $log_{10}$  copy numbers in the unknown samples.

The V617F standard curve equation should be used to transform raw  $C_{P}/C_{T}$ value means (obtained with PPM-VF) for the unknown and control samples, into JAK2 V617F copy numbers  $(CN_{V617F})$ .

 $\log_{10} \text{CN}_{\text{V617F}} = \frac{(\text{Mean C}_{\text{pV617F}} - \text{Standard curve intercept}_{\text{V617F}})}{\text{C}_{\text{L}} + \text{C}_{\text{L}} + \text{C}_{\text{L}} + \text{C}_{\text{L}} + \text{C}_{\text{L}} + \text{C}_{\text{L}} + \text{C}_{\text{L}} + \text{C}_{\text{L}} + \text{C}_{\text{L}} + \text{C}_{\text{L}} + \text{C}_{\text{L}} + \text{C}_{\text{L}} + \text{C}_{\text{L}} + \text{C}_{\text{L}} + \text{C}_{\text{$ Standard curve slope $_{\rm V617F}$ 

The wild-type standard curve equation should be used to transform raw mean  $C_P/C_T$  value (obtained with PPM-WT) for the unknown and control samples, into JAK2 wild-type copy numbers  $(CN_{WT})$ .

$$
\log_{10} \text{CN}_{\text{WT}} = \frac{(\text{Mean C}_{\text{pWT}} - \text{Standard curve intercept}_{\text{WT}})}{\text{Standard curve slope}_{\text{WT}}}
$$

#### Expression of the results

Results are relative to 25 ng of total genomic DNA and should be expressed as the percentage of JAK2 V617F as follows.

JAK2 V617F % = 
$$
\frac{CN_{V617F}}{(CN_{V617F} + CN_{WT})}
$$
 x 100

Do not take into account samples for which  $(CN_{V617F} + CN_{WT})$  < 10 000 copies.

#### Reproducibility between replicates

The data obtained should be consistent between duplicates.

#### Positive and negative controls

The positive control or PC-VF should give a JAK2 V617F percentage that is higher than 99.9%.

The negative control or NC-VF should give a JAK2 V617F percentage that is lower than 0.1%.

If these controls fail to function correctly, please see the ["Troubleshooting](#page-30-0)  [guide"](#page-30-0), page [31,](#page-30-0) to find a solution.

## Water controls

Negative controls should give zero CN for both the JAK2 V617F and JAK2 wildtype detection.

A positive water control results from a cross-contamination. See ["Troubleshooting guide"](#page-30-0), below, to find a solution.

## <span id="page-30-0"></span>Troubleshooting guide

This troubleshooting guide may be helpful in solving any problems that may arise. For more information, see also the Frequently Asked Questions page at our Technical Support Center: www.giagen.com/FAQ/FAQList.aspx. The scientists in QIAGEN Technical Services are always happy to answer any questions you may have about either the information and protocol in this handbook or sample and assay technologies (for contact information, see ["Contact Information"](#page-35-0), page [36\)](#page-35-0).

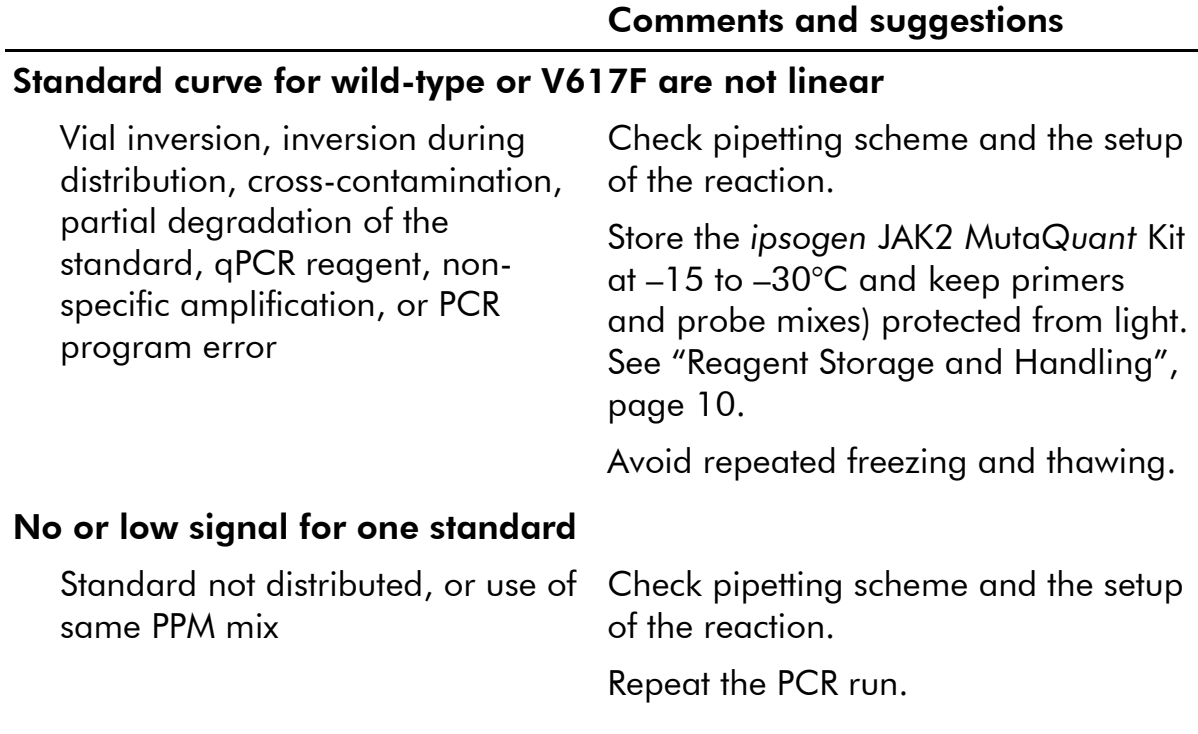

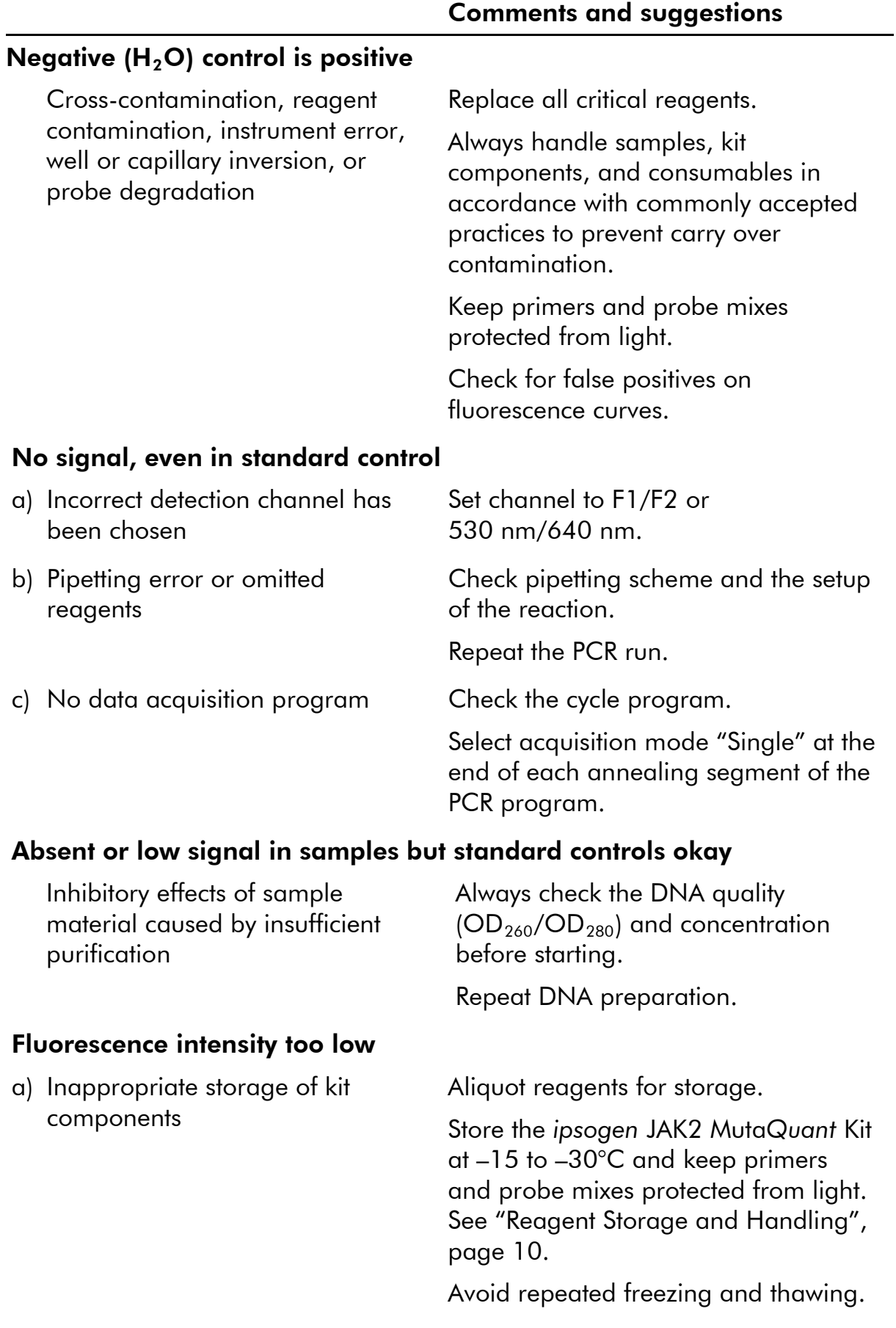

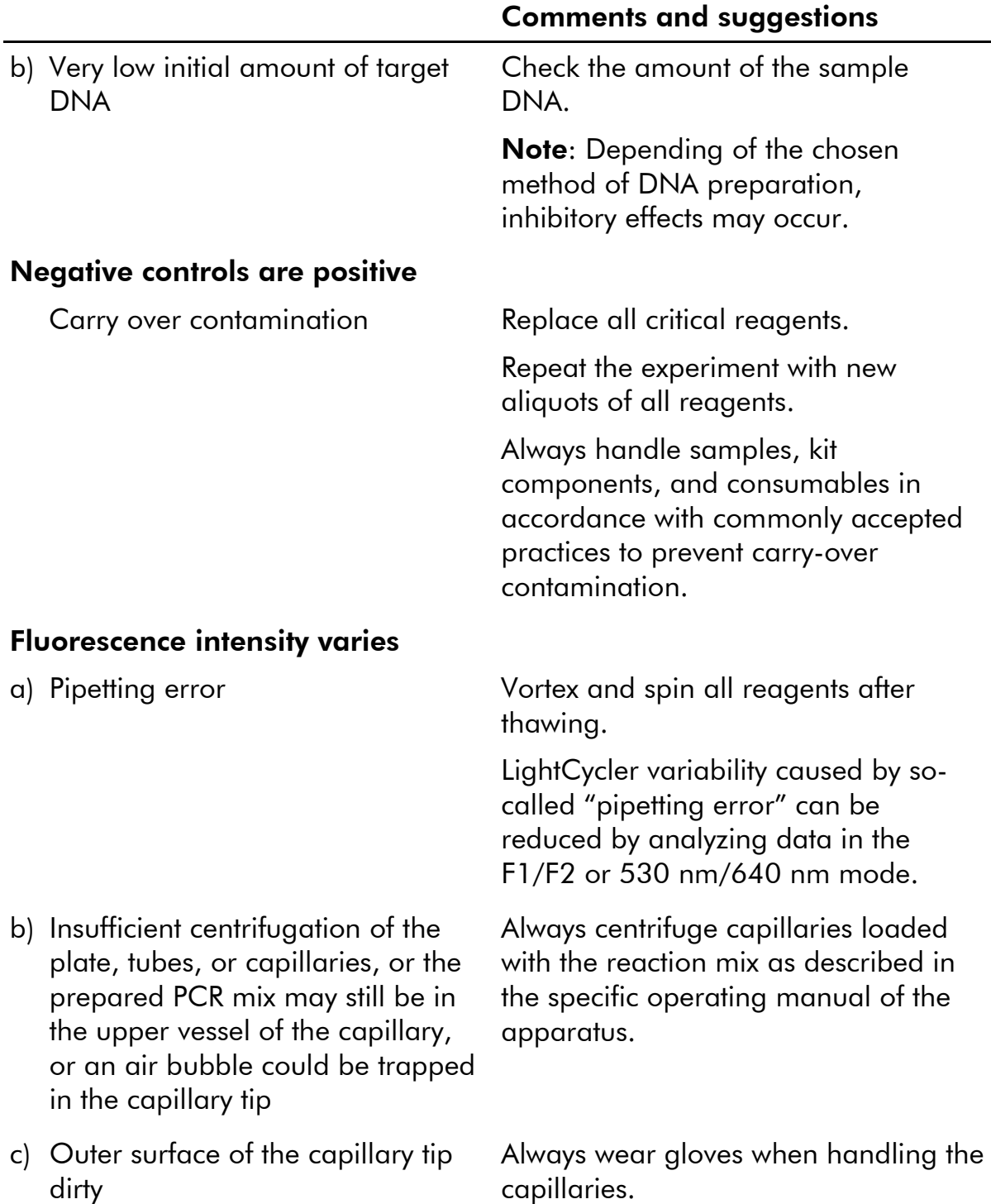

#### Wild-type or V617F positive controls signal using the reciprocal PPM

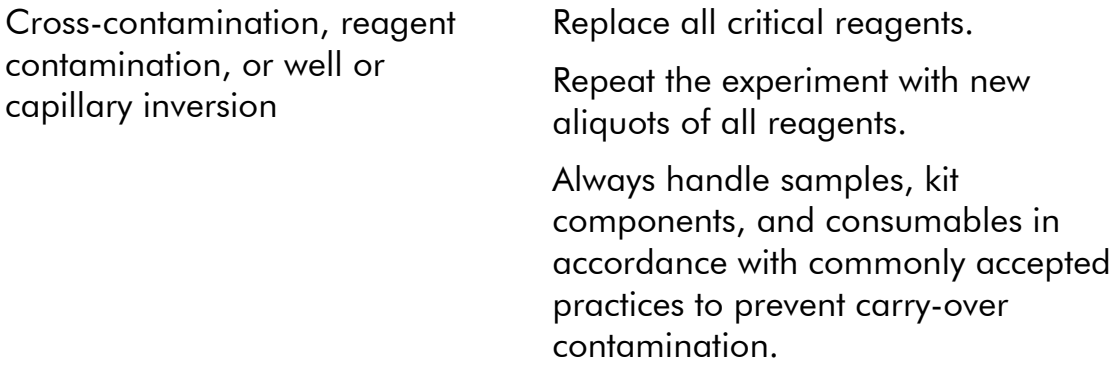

Check pipetting scheme and setup of the reaction.

#### Inverted detection of positive control

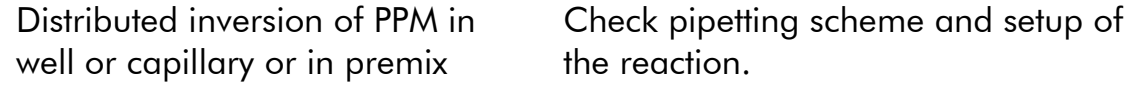

#### No signal for one positive control or both

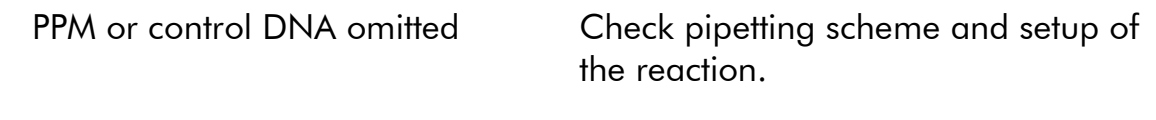

## High background

Fluorophore bleaching Store and handle probe protected from light.

## Poor reproducibility for the duplicate samples

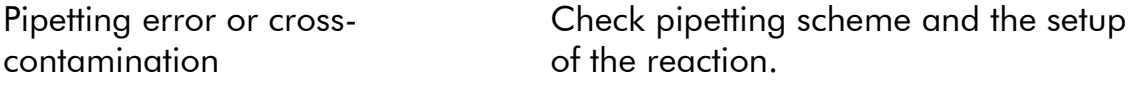

## <span id="page-33-0"></span>Quality Control

Quality control of the complete kit has been performed on a LightCycler 480 instrument. This kit is manufactured according to ISO 13485:2003 standard. Certificates of analysis are available on request at www.qiagen.com/support/.

## <span id="page-33-1"></span>References

QIAGEN maintains a large, up-to-date online database of scientific publications utilizing QIAGEN products. Comprehensive search options allow you to find the articles you need, either by a simple keyword search or by specifying the application, research area, title, etc.

For a complete list of references, visit the QIAGEN Reference Database online at www.qiagen.com/RefDB/search.asp or contact QIAGEN Technical Services or your local distributor.

## Cited references

- 1. Lippert, E. et al. (2006) The JAK2-V617F mutation is frequently present at diagnosis in patients with essential thrombocythemia and polycythemia vera. Blood 108, 1865.
- 2. van der Velden, V.H. et al. (2003) Detection of minimal residual disease in hematologic malignancies by real-time quantitative PCR: principles, approaches, and laboratory aspects. Leukemia 17, 1013.
- 3. Branford, S. et al. (2006) Rationale for the recommendations for harmonizing current methodology for detecting BCR-ABL transcripts in patients with chronic myeloid leukaemia. Leukemia 20, 1925.

## <span id="page-34-0"></span>Symbols

The following symbols may appear on the packaging and labeling:

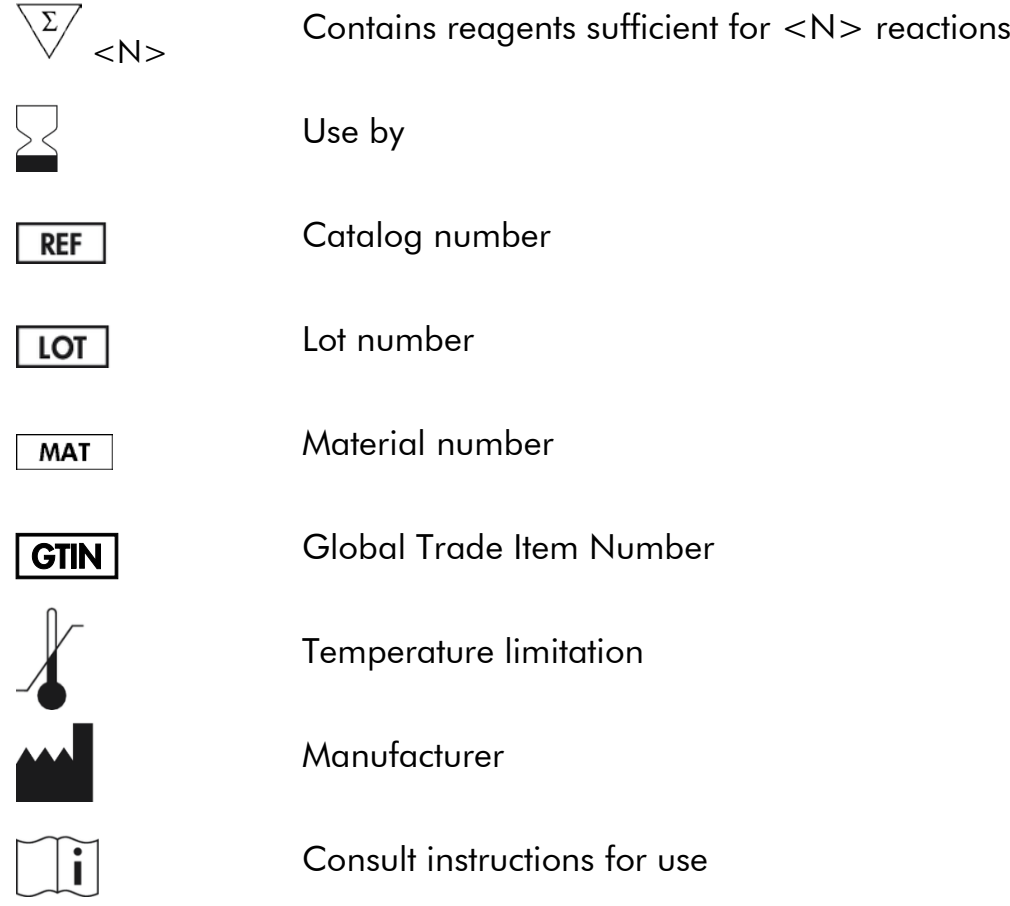

## <span id="page-35-0"></span>Contact Information

For technical assistance and more information, please see our Technical Support Center at www.qiagen.com/Support, call 00800-22-44-6000, or contact one of the QIAGEN Technical Service Departments or local distributors (see back cover or visit www.qiagen.com).

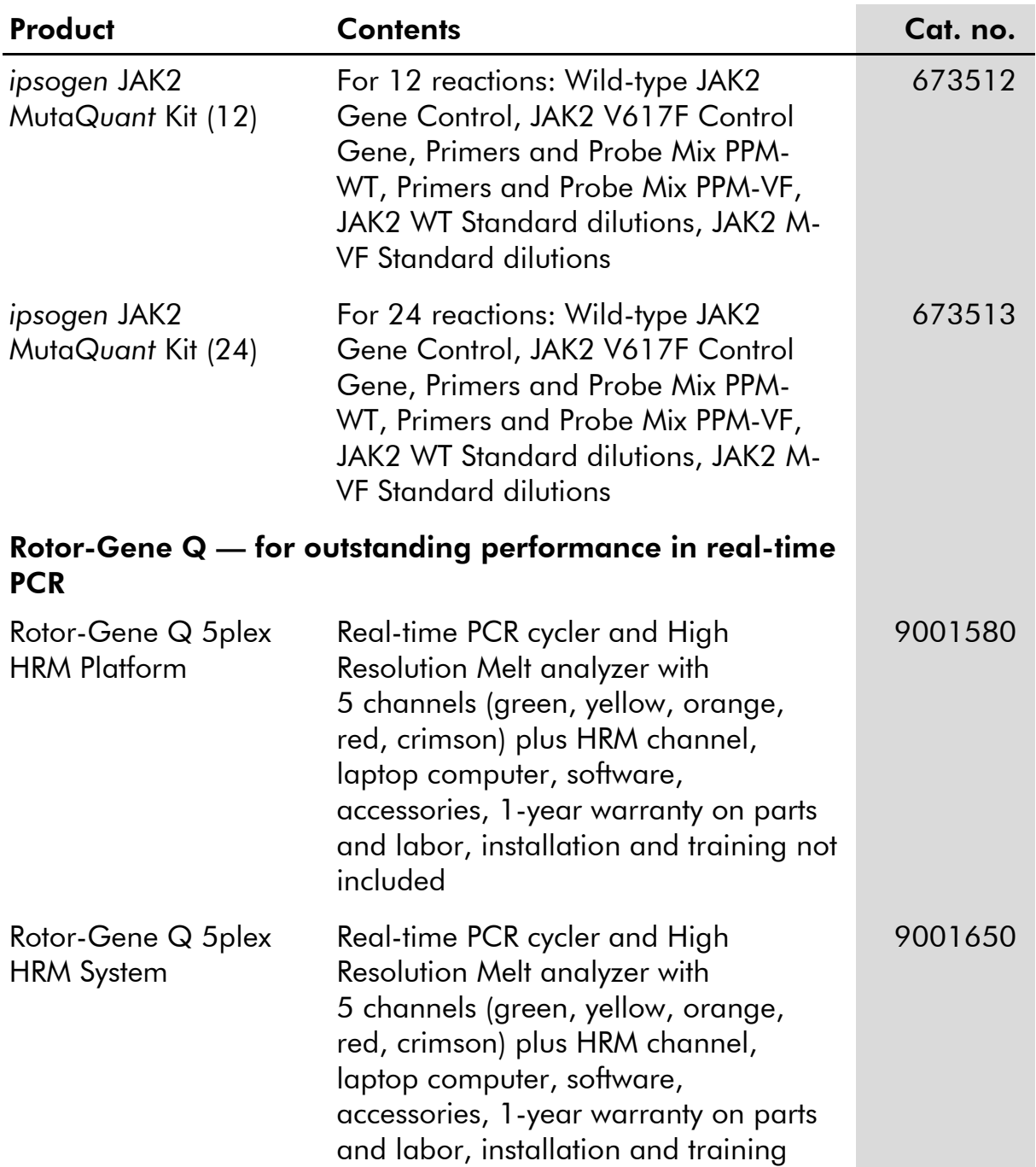

## <span id="page-36-0"></span>Ordering Information

For up-to-date licensing information and product-specific disclaimers, see the respective QIAGEN kit handbook or user manual. QIAGEN kit handbooks and user manuals are available at www.qiagen.com or can be requested from QIAGEN Technical Services or your local distributor.

#### **Notes**

This product is intended for research use only. *ipsogen* products may not be resold, modified for resale or used to manufacture commercial products without written approval of QIAGEN.

Information in this document is subject to change without notice. QIAGEN assumes no responsibility for any errors that may appear in this document. This document is believed to be complete and accurate at the time of publication. In no event shall QIAGEN be liable for incidental, special, multiple, or consequential damages in connection with, or arising from the use of this document.

*ipsogen* products are warranted to meet their stated specifications. QIAGEN's sole obligation and the customer's sole remedy are limited to replacement of products free of charge in the event products fail to perform as warranted.

JAK2 V617F mutation and uses thereof are protected by patent rights, including European patent EP1692281, US patents 7,429,456 and 7,781,199, US patent applications US20090162849 and US20120066776, and foreign counterparts.

The purchase of this product does not convey any right for its use for clinical trials for JAK2V617F targeted drugs. QIAGEN develops specific license programs for such uses. Please contact our legal department at jak2licenses@qiagen.com.

Trademarks: QIAGEN®, *ipsogen*®, Muta*Quant*®, Pyrosequencing®, Rotor-Gene® (QIAGEN Group); ABI PRISM®, Applied Biosystems®, FAM™, SYBR®, TAMRA™ (Life Technologies Corporation); Excel® (Microsoft Corporation); HybProbe®, LightCycler®, TaqMan® (Roche Group).

#### Limited License Agreement for *ipsogen* JAK2 Muta*Quant* Kit

Use of this product signifies the agreement of any purchaser or user of the product to the following terms:

- 1. The product may be used solely in accordance with the protocols provided with the product and this handbook and for use with components contained in the kit only. QIAGEN grants no license under any of its intellectual property to use or incorporate the enclosed components of this kit with any components not included within this kit except as described in the protocols provided with the product, this handbook, and additional protocols available at www.qiagen.com. Some of these additional protocols have been provided by QIAGEN users for QIAGEN users. These protocols have not been thoroughly tested or optimized by QIAGEN. QIAGEN neither guarantees them nor warrants that they do not infringe the rights of third-parties.
- 2. Other than expressly stated licenses, QIAGEN makes no warranty that this kit and/or its use(s) do not infringe the rights of third-parties.
- 3. This kit and its components are licensed for one-time use and may not be reused, refurbished, or resold.
- 4. QIAGEN specifically disclaims any other licenses, expressed or implied other than those expressly stated.
- 5. The purchaser and user of the kit agree not to take or permit anyone else to take any steps that could lead to or facilitate any acts prohibited above. QIAGEN may enforce the prohibitions of this Limited License Agreement in any Court, and shall recover all its investigative and Court costs, including attorney fees, in any action to enforce this Limited License Agreement or any of its intellectual property rights relating to the kit and/or its components.

For updated license terms, see www.qiagen.com.

© 2015 QIAGEN, all rights reserved.

#### www.qiagen.com

**Australia E** techservice-au@giagen.com Austria · techservice-at@qiagen.com Belgium  $*$  techservice-bnl@qiagen.com **Brazil** ■ suportetecnico.brasil@qiagen.com Canada <sup>■</sup> techservice-ca@qiagen.com China ■ techservice-cn@qiagen.com  $Denmark$  = techservice-nordic@qiagen.com Finland  $\blacksquare$  techservice-nordic@qiagen.com France ■ techservice-fr@qiagen.com Germany · techservice-de@qiagen.com Hong Kong **E** techservice-hk@qiagen.com **India**  $\equiv$  techservice-india@qiagen.com Ireland · techservice-uk@qiagen.com Italy ■ techservice-it@qiagen.com **Japan e** techservice-jp@qiagen.com Korea (South) · techservice-kr@qiagen.com Luxembourg · techservice-bnl@qiagen.com Mexico <sup>■</sup> techservice-mx@qiagen.com The Netherlands  $*$  techservice-bnl@qiagen.com Norway **e** techservice-nordic@qiagen.com Singapore  $\blacksquare$  techservice-sg@qiagen.com **Sweden e** techservice-nordic@qiagen.com Switzerland **e** techservice-ch@qiagen.com  $UK =$  techservice-uk@qiagen.com  $USA$  = techservice-us@qiagen.com

# **QIAGEN**

# 1094854 03/2015 Sample & Assay Technologies